Česká zemědělská univerzita v Praze Fakulta životního prostředí

Katedra prostorových věd

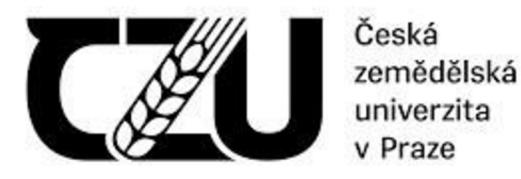

# **Citlivost krajinných metrik a spektrálních indexů ke změnám krajiny**

Diplomová práce

vedoucí práce: prof. Ing. Petra Šímová, Ph. D. diplomant: Bc. Michael Kučera

**2024** 

# **ČESKA ZEMĚDĚLSKÁ UNIVERZITA V PRAZE**

Fakulta životního prostředí

# **ZÁDÁNÍ DIPLOMOVÉ PRÁCE**

Bc. Michael Kučera

*<sup>á</sup>***i**  Prostorové vědy v životním prostřed

# Název práce

# **Citlivost krajinných metrik a spektrálních indexů ke změnám krajiny**

*á á* 

 $\sqrt{2}$  $\sqrt{2}$ 

**Název anglicky** anglicky

**Sensitivity of landscape metrics and spectral indices to landscape changes** 

# **Cíle práce**

Změny krajiny v čase jsou s využitím dat dálkového průzkumu Země (DPZ) obvykle analyzovány pomocí krajinných metrik vypočtených z tematických vrstev krajinného pokryvu, nebo pomocí spektrálních indexů vypočtených z neklasifikovaných multispektrálních dat. Zatím však není probádána citlivost těchto indikátorů změn,

tedy není známo, jak velké změny jakého typu musí v krajině nastat, aby se projevily signifikantní změnou hodnot indikátoru.

Rámcovým cílem práce je navržení, naprogramování a vyhodnocení postupu, který by umožňoval analyzovat citlivost krajinných metrik i spektrálních indexů k různým typům změn v různých typech krajiny a v různém měřítku hodnocení. Formulace dílčích cílů je úkolem autora.

# **Metodika**

Jelikož k dosažení cílů je nezbytné mít dostatek vzorků pro různé typy krajin (například dle převažujícího krajinného pokryvu, dle uniformity či heterogenity krajiny), různé typy změn (např. ubývání rozptýlené zeleně ze zemědělské krajiny expanze měst) a různou intenzitu změn, bude základem práce nový nástroj (nejlépe R package nebo jiná forma realizace v R) na generování virtuálních krajin a jejich změn.

Rámcový postup pak bude následující:

-Vytvoření vzorků krajin a změněných krajin (alespoň dva typy změn, různá intenzita daného typu změny).

(i) Výpočet vybraných krajinných metrik z původních a změněných krajin.

(ii) Nahrazení použitých tříd krajinného pokryvu hodnotami převzatými z reálných družicových dat. Výpočet vybraných spektrálních indexů.

- Statistické vyhodnocení, při jaké intenzitě se daný typ změny projevuje signifikantní změnou kterého indikátoru.

#### **Doporučený rozsah práce**

 $40-60$  stran

# **Klíčová slova**

Doporuceny rozsan procesa.<br>40 – 60 stran<br>formulace klíčových slov je úkolem autora

# **Doporučené zdroje informací**

Baude, M., & Meyer, B. C. (2023). Changes in landscape structure and ecosystem services since 1850 analyzed using landscape metrics in two German municipalities. Ecological Indicators, 152, 110365. Etherington, T. R. (2022). Perlin noise as a hierarchical neutral landscape model. Web Ecology 22:1-6. Fardila, D., Kelly, L. T., Moore, J. L, & McCarthy, M. A. (2017). A systematic review reveals changes in where and how we have studied habitat loss and fragmentation over 20 years. Biological Conservation, 212,130-138.

Keitt TH. (2000). Spectral representation of neutral landscapes. Landscape Ecology 15:479-493.

Sklenicka P., Šímová P., Hrdinová K., Šálek M. (2014). Changing rural landscapes along the border of Austria and the Czech Republic between 1952 and 2009: Roles of political, socioeconomic and environmental factors. Applied Geography, 47: 89-98.

Šímová P., Gdulová K. (2012). Landscape indices behavior: A review of scale effects. Applied Geography 34:385C-394.

1906

**Předběžný termín obhajoby**  2023/24 LS - FŽP

**Vedoucí práce**  prof. Ing. Petra Šímová, Ph.D.

**Garantující pracoviště**  Katedra prostorových věd

Elektronicky schváleno dne 21. 3. 2024 Elektronicky schváleno dne 21. 3. 2024

**prof. Ing. Petra Šímová, Ph.D. prof. RNDr. Michael Komárek, Ph.D.**  Vedoucí katedry **Děkan** 

V Praze dne 27. 03. 2024

# **Čestné prohlášení**

Prohlašuji, že jsem diplomovou práci na téma *Citlivost krajinných metrik a spektrálních indexů ke změnám v krajině* vypracoval samostatně a citoval jsem všechny informační zdroje, které jsem v práci použil a které jsem rovněž uvedl na konci práce v seznamu použitých informačních zdrojů.

Jsem si vědom, že na moji diplomovou práci se plně vztahuje zákon č. 121/2000 Sb., o právu autorském, o právech souvisejících s právem autorským a o změně některých zákonů, ve znění pozdějších předpisů, především ustanovení § 35 odst. 3 tohoto zákona, tj. o užití tohoto díla. Jsem si vědom, že odevzdáním diplomové práce souhlasím s jejím zveřejněním podle zákona č. 111/1998 Sb., o vysokých školách a o změně a doplnění dalších zákonů, ve znění pozdějších předpisů, a to i bez ohledu na výsledek její obhajoby.

Svým podpisem rovněž prohlašuji, že elektronická verze práce je totožná s verzi tištěnou a že s údaji uvedenými v práci bylo nakládáno v souvislosti s GDPR.

V Praze dne 27.3.2024

(podpis autora práce)

## **Poděkování**

Děkuji vedoucí práce, prof. Ing. Petře Šímové Ph. D., za námět tématu, vedení práce, cenné rady a připomínky. Dále bych rád poděkoval rodině a blízkým za podporu během celého studia.

Diplomová práce byla řešena v rámci projektu TACR SS02030018 Centrum pro krajinu a biodiverzitu (DivLand).

#### **Abstrakt**

Diplomová práce se zabývá citlivostí krajinných metrik a spektrálních indexů ke změně v krajině. Problémem je nepřílišné prozkoumání chování indikátorů při různém typu změny. Neurčitost do těchto indikátorů vnáší také vliv měřítka (rozlišení), které ovlivňuje jejich chování.

Řešení pro poznání chování komplexních systému je tvoření velkého množství vzorků s náhodnými parametry (Monte Carlo simulace). V případě simulací krajin se využívají virtuální krajiny (neutral landscape) s různou strukturou (rozložení tříd, složitost tvarů plošek). Virtuální krajiny jsou tvořeny krajinnými generátory. Pro sledování citlivosti indikátorů ke změnám v krajině jsou podle scénářů změny z virtuálních krajin tvořeny řady změněných krajin. Změněné krajiny jsou pomocí indikátorů kvantifikovány. Existující krajinné generátory nejsou dostatečně flexibilní a zároveň neumožnují tvorbu řad změněných krajin. Proto je pro práci zásadní tvorba takového krajinného generátoru. Navíc je potřeba aby generátor následně dokázal řady krajin kvantifikovat.

Kvantifikace indikátorů kroků řad změněných virtuálních krajin jsou statisticky srovnávány. Výsledkem je přehled citlivosti krajinných metrik a spektrálních indexů ke změně v krajině. Ukazuje se rozdílná citlivost indikátorů ke změnám krajiny napříč prostorovým rozlišením i scénáři změny krajiny.

## **Klíčová slova:**

virtuální krajina, krajinný generátor, simulace změny

#### **Abstract**

This diploma thesis focuses on the sensitivity of landscape metrics and spectral indicies to landscape change. The issue of these indicators is that their behaviour for different kinds of landscape change is not thoroughly explored. There is added uncertainty connected to scale, which causes differences in their behaviour.

The solution for understanding complex systems is the creation of large samples with random parameters (Monte Carlo simulation). In the case of landscape simulation neutral landscapes are used to create landscapes with various class distributions and shape. Neutral landscapes are created using landscape generators. Sensitivity of the indicators is assessed by creating series of changed landscapes using landscape change scenarios. The changed landscapes are quantified using the indicators. Existing landscape generators are not flexible enough and they do not offer change simulation. It is essential for this thesis to develop a landscape generator. On top of that the generator has to be able to quantify the landscape series.

The quantification of the indicators are statistically compared. Resulting in an overview of indicator sensitivity to landscape change. There is an difference in indicator sensitivity to landscape change across different spatial scale and landscape change scenarios.

#### Key **words:**

neutral landscape, landscape generator, change simulation

# **Obsah**

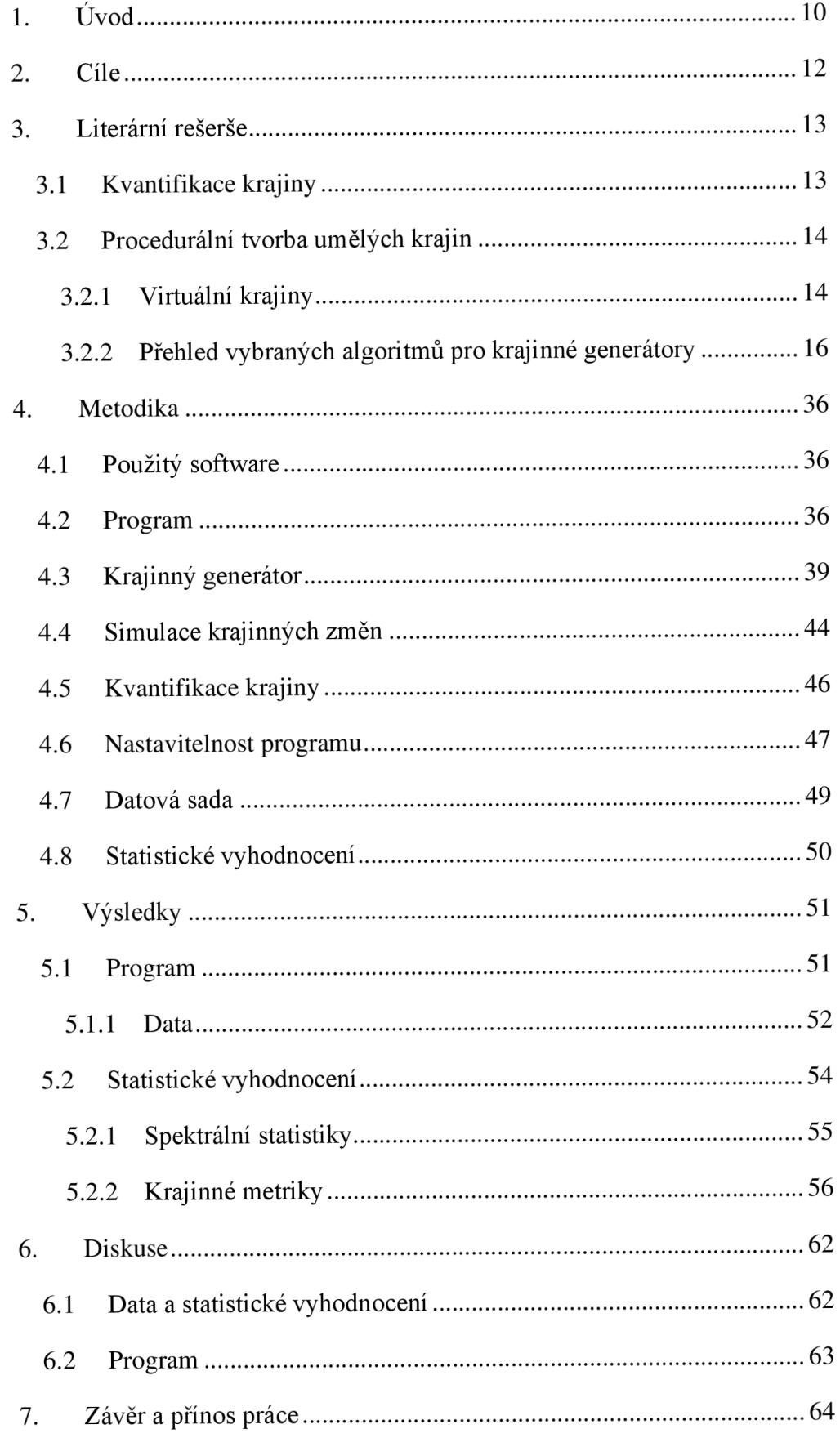

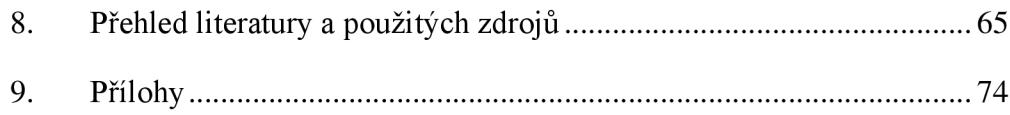

# **1. Úvod**

Degradace krajiny, změna přírodního prostředí na prostředí intenzivně využívané člověkem, probíhá s rostoucím rozsahem (Foley a kolektiv 2005). Krajinné změny významně ovlivňují přírodu jako celek. Mezi příklady dopadů úbytku přírodního prostředí patří a) ztráta biodiverzity (Hanski 2005), b) nástup invázních druhů (Vitousek a kol. 1997), c) pokles kvality a dostupnosti vodních zdrojů (Goetz a kol. 2004). Tyto a mnohé další vlivy jsou navázány na úpadek krajinných služeb (ecosystem services). Podle Baudeho a Meyera (2023) jsou krajinné služby přímo vázané na strukturu krajiny. Krajinné služby mají přímý vliv na klima Země (Pyke 2004). Mezi služby krajiny patří také estetické hodnoty, které ovlivňují lidskou psychiku a pohodu (Haines-Young a Potschin 2010). Pro řešení degradace krajiny je potřebou schopnost kvantifikace změn krajiny (Baude a Meyer 2023).

Pro sledování stavu a změn krajiny se několik posledních desetiletí využívají data DPZ (dálkový průzkum Země, remote sensing). DPZ umožňuje rychlé, často opakované analýzy velkých území. Data DPZ se zpracovávají do klasifikovaných výstupů, nebo se využívají v surové formě spektrálních indexů (spectral indicies) (Crowley a Cardille 2020). Data DPZ jsou vstupem pro prostorové analýzy, tvorbu statistických modelů a jejich extrapolaci (Ewers a kol. 2010). Běžným přístupem v krajinné ekologii je využití klasifikovaných map pro výpočet krajinných metrik (landscape metrics, landscape indicies). Kvantifikace krajiny je zásadní pro porozumění vztahu mezi vzory (patrnosti, patterns) a procesy v krajině (Šímová a Gdulová 2012). Podle Braumana a Dailyho (2008) se nedaří najít silné spojení mezi hodnotami krajinných metrik a procesy v krajině.

Zásadním a často zanedbávaným neduhem krajinných metrik je jejich nevyrovnané chování pro různé prostorové nebo tématické rozlišení. Takové chování krajinných metrik způsobuje jejich možnou nepředvídatelnost. Nevhodná aplikace krajinných metrik může vést ke špatným výsledkům a závěrům, které jsou zásadní pro krajinné plánování nebo ochranu přírody (Šímová a Gdulová 2012). Virtuální krajiny (neutral landscape), simulace krajin tvořené krajinnými generátory (landscape generator), jsou jedním ze způsobů zkoumání chování krajinných metrik. Hlavní předností virtuálních krajin je možnost zkoumání nekonečně rozsáhlé škály krajinných uspořádání (Lustig a kol. 2015).

# **2. Cíle**

Hlavním cílem práce je výzkum citlivosti indikátorů (krajinných metrik, spektrálních indexů) ke změnám v krajině. Konkrétními scénáři změny krajiny jsou a) ztráta přírodě blízké vegetace v zemědělské krajině a b) rozrůstání zastavěných oblastí. Pro dosažení hlavního cíle byly určeny vedlejší cíle práce: a) vytvoření řešení v programovacím jazyce R pro tvorbu virtuálních krajin, změn v těchto krajinách a jejich kvantifikaci (krajinné metriky a spektrální indexy), b) tvorba dat pomocí tohoto programu a c) statistické vyhodnocení dat.

Literární rešerše je zaměřena zejména na metody tvorby virtuálních krajin a kvantifikaci krajiny pomocí krajinných metrik a spektrálních indexů. Z rešerše vyplyne způsob praktického řešení práce.

# **3. Literární rešerše**

# **3.1 Kvantifikace krajiny**

Krajinné metriky jsou způsobem popisu krajiny na základě matematických vzorců vycházejících z geometrie krajiny. Krajinné metriky rozlišujeme podle úrovně prostorového rozsahu (extent) a) úroveň krajiny (landscape level), b) úroveň třídy (class level) a c) úroveň plošky (patch level) (McGarigal 2006).

Mezi aplikace krajinných metrik patří hodnocení změny krajin (Sklenička a kol. 2014), modelování druhové bohatosti nebo struktury (Moudrý a Šímová 2013; Adler a Jedicke 2022), odhady kvality vodních zdrojů (Wu a Lu 2021), výzkum vlivu urbanizace na okolní krajinu (Magidi a Ahmed 2019), krajinné plánování a management (Leitao a Ahern 2002), odhadování služeb krajiny (ecosystem services) (Frank a kol. 2012; Syrbe a Walz 2012) nebo hodnocení estetické hodnoty krajiny (Frank a kol. 2013).

Problémem krajinných metrik je jejich až nepřeberné množství, kvůli kterému může být složitá samotná volba metrik pro danou aplikaci i následná interpretace výsledků (Dramstad 2009). Pro interpretaci výsledků je potřeba znát chování krajinných metrik, například rozptyl jejich možných hodnot (Hargis a kol. 1998). Většina aplikovaného výzkumu krajinných metrik je v (rozvinutých) geografických oblastech (Evropa, Sev. Amerika). V těchto oblastech jsou nejčastěji zkoumány významné ptačí lokality a lesní ekosystémy. Taková zaujatost (bias) omezuje rozsah uspořádání zkoumaných krajin (Fardila a kol. 2017). Dalším problémem může být rozdílné chování metrik při rozdílném rozlišení, ať už prostorovém nebo tematickém (Šímová a Gdulová 2012). Velkým problémem může být vzájemná korelace metrik (Riiters a kol. 1995). Pro porozumění těmto neurčitostem jsou často využívány virtuální krajiny, procedurálně generované klasifikované mapy. Virtuální krajiny umožňují tvorbu velkého množství krajin s různou geometrií a rozlišením. Rozsáhlý vzorek lze následně využít pro vyhodnocení chování krajinných metrik (Lustig a kol. 2015).

Spektrální indexy jsou hodnoty derivované z neklasifikovaných snímků pořízených metodami DPZ. Výhodou využití neklasifikovaných snímků je zachovaní kompletní informace přítomné v datech (Palmer a kol. 2002). Jedná se o zjednodušení vícerozměrného spektrálního prostoru do jedné číselné hodnoty (Bannari a kol. 1995). Spektrální indexy jsou schopné reagovat na stav vegetace (Xue a Su 2017), kvalitu vody (Gholizadeh a kol. 2016), změnu krajiny (Morawitz a kol. 2006) a mnoho dalších (Crowley a Cardille 2020). Díky své citlivosti lze spektrální indexy používat i pro klasifikaci krajiny (Jeevalakshmi a kol. 2016). Při využití dat DPZ je potřeba brát v potaz rozlišení dat a zkoumaného jevu. Pokud je rozlišení dat hrubší vzniká míchání informace v pixelech, proto je vhodné zkoumat jevy s minimální škálou podle rozlišení dat (Woodcook a Strahler 1987; Turner a kol. 2003).

# **3.2 Procedurální tvorba umělých krajin**

# **3.2.1 Virtuální krajiny**

Virtuální krajiny jsou modely vytvářející očekávané krajinné vzory bez zohlednění krajinných procesů (Gardner a kol. 1987; With a King 1997). Podle Langhammera a kol. (2019) jsou krajinné generátory programy, které dokážou generovat strukturou realistické, ale přitom zjednodušené virtuální krajiny, jako jsou mapy krajinného pokryvu. Krajinné generátory byly původně vyvinuly pro testování hypotéz o fragmentaci krajiny způsobené lidskou činností. Následně přišlo další využití těchto modelů jako tvorba a testování krajinných metrik (Gardner a Urban 2007).

Virtuální krajiny lze vnímat jako analogii k Hubbelově (2001) neutrální teorii biodiverzity, která předpokládá, že chování diverzity a početnosti druhů v ekologických komunitách lze replikovat zcela náhodně bez znalosti probíhajících procesů pomocí algoritmu náhodné procházky (random walk). V případě virtuálních krajin za chování považujeme patrnosti krajiny, které jsou replikovány bez znalosti procesů na pozadí.

Langhammer a kolektiv (2019) rozlišují dva základní typy generátorů krajin a) procesní (process-based) a b) strukturní (pattern-based). Procesní nebo mechanistické modely se pokoušejí zohlednit biotické a abiotické procesy probíhající v krajině. Strukturní modely se zaměřují na patrnosti ve skutečné krajině, které se snaží napodobit. Zásadním rozdílem těchto přístupů je složitost, mechanistické modely jsou o poznání náročnější v nutnosti porozumění procesů, výpočetní náročnosti a množství vstupních parametrů. Obecně lze říct, že procesní modely jsou složitější ve všech ohledech (Langhammer a kol. 2019).

Krajinné generátory umožňují replikovat jednu modelovou virtuální krajinu ve velkém množství variant, a jsou tedy ideální pro hlubší statistické prozkoumání chování krajinných metrik (Lustig a kol. 2015). Větší porozumění v tomto směru nám pomůže v měření krajinných patrností a na ně navázaných ekologických procesů (With a King 1997; Etherington a kol. 2015). Při použití statistických Monte Carlo metod pro generování a analýzu náhodně tvořených virtuálních krajin s různou velikostí, rozlišením, počtem tříd a dalšími parametry můžeme odhadovat chování krajinných metrik a jejich intervaly spolehlivosti (Gardner a 0'Neill 1990; Manly 1997; Pearson a Gardner 1997; Di Stephano 2004).

Podle Neela a kolektivu (2004) je nevýhodou virtuálních krajin, že zcela nemusí odpovídat svou kompozicí a konfigurací skutečným krajinám. Zejména velké generované plochy jsou tvarově velmi odlišné od těch skutečných, a velmi malých ploch je ve virtuálních krajinách podstatně větší množství než v realitě. Uplatnitelnost poznatků z těchto modelů má tedy své limity. Wang a Malanson (2008) považují za velkou výhodu virtuálních krajin oproti skutečným krajinám neomezenost rozsahu možných struktur a možnost zkoumat pouze krajiny s určitým charakterem.

Podle Langhammera a kolektivu (2019) zatím neexistuje obecně využitelný krajinný generátor. Popisují vlastnosti, které by měl takový model mít. Za důležitou vlastnost obecného krajinného generátoru považují modularitu, která umožní kontrolu výstupu nebo implementaci funkcionality potřebné pro vlastní konkrétní účely. Rose a Bakaoukas (2016) považují za zásadní výzvu pro krajinné generátory

napodobení patrností krajiny, která není tvořena z euklidovských tvarů, ale sobě podobných a zároveň náhodných tvarů, fraktálu (Mandelbrot 1982). Jsou k dispozici univerzální platformy pro tvorbu různých povrchů v programovacích jazycích Python (NLMR) a R (NLMpy) (Etherington a kol. 2015; Sciaini a kol. 2018).

### **3.2.2 Přehled vybraných algoritmů pro krajinné generátory**

Obecně lze říct, že v případě pattern-based přístupu virtuální krajina vzniká prahováním spojitého povrchu nebo tvorbou diskrétního povrchu. Krajinné generátory můžeme rozdělit podle toho, zda generují spojité, nebo diskrétní povrchy. Spojitý povrch lze považovat za terén nebo mapu pravděpodobnosti výskytu pro danou třídu. Povrch je možné přiblížit realitě pomocí erozních algoritmů, které simulují hydrologický režim a jeho vliv na virtuální povrch (Archer 2011).

Archer (2011) popisuje tři způsoby modelování krajinného pokryvu na základě povrchu. První spočívá v prahování povrchu do stupňů a následné přiřazení tříd. Druhý využívá charakteristiky povrchu nebo další faktory jako vzdálenost od středu. Třetí tvoří krajinný pokryv kombinací druhého a simulací podmínek založených na povrchu.

Pro tvorbu povrchů lze v programovacím jazyku R využít celou řadu balíků a) ambient (Pedersen & Peck 2022), b) NLRM (Sciaini a kol. 2018), c) gstat (Pebesma 2004), d) AHMbook (Kéry & Royle 2023), e) RandomFields (Schlather a kol. 2022) nebo d) Python knihovna NLMpy (Etherington a kol. 2015) pomocí balíku reticulate (Ushey a kol. 2024). Obecně jsou tyto povrchy vytvářeny pomocí tvorby mřížky bodů s náhodnou přiřazenou hodnotou a následné interpolaci mřížky do spojitého povrchu.

#### **Gradientově funkce**

Tato rodina funkcí tvoří gradient od daného bodu, do kterého umístí maximální hodnotu, která klesá k minimu v nej vzdálenějším bodu matice. Existuje celá řada gradientových funkcí (Palmer 1992; Travis a Dytham 2004).

Některé z funkcí balíku NLMR umožňují nastavení směru gradientu *nlm\_planargradient* a *nlm\_edgegradient,* zatímco vstupem pro *nlm\_distancegradient*  je poloha výchozího bodu. Všechny zmíněné funkce jsou zobrazeny na obrázku 1.

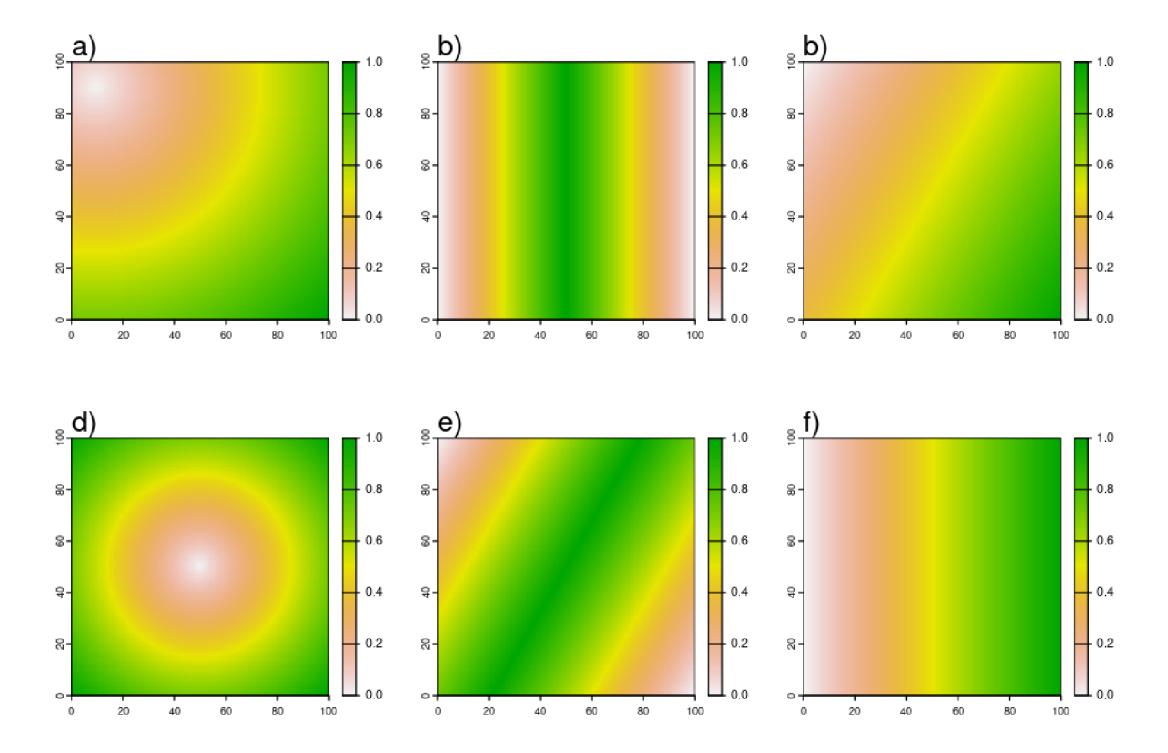

Obrázek 1: Výstupy funkcí gradientově rodiny a) *nlm\_distancegradient* s výchozím bodem (10, 10, 10, 10), b) *nlm\_edgegradient* se sklonem 90, c) *nim\_planargradient* se sklonem 90, d) *nlm\_distancegradient*  s výchozím bodem (50, 50, 50, 50), e) *nlm\_edgegradient* se sklonem 120 a f) *nim\_planargradient* se sklonem 120

Gradientové povrchy mohou být využity pro velmi specifické případy. Tyto povrchy by mohli být využity pro a) simulaci vlivu zeměpisné šířky (pro generaci virtuální krajiny kontinentálních nebo globálních rozměrů) nebo b) simulaci umělého vlivu na krajinu.

#### **Gaussovské náhodné pole**

Gaussovský prostorový proces (Gaussian spatial process), ve kterém určujeme parametry kovarianční funkce a střední hodnotu při silné štacionaritě (stálá očekávaná hodnota procesu, izotropie). Izotropie je závislost kovariance dvou bodů a jejich vzdálenosti, proces není izotropní, pokud by kovariance hodnot dvou bodů byla rozdílná v různém směru. Alternativou kovarianční funkce při slabé stacionaritě (pouze izotropie) je variogram, který je odhadnut z dat. Kovarianční funkce, nebo variogram slouží pro vážení interpolace povrchu.

Kovarianční funkce je v balíku NLMR funkcí nlm\_gaussianfield odhadována pomocí vzdálenosti autokorelace (autocorr range), střední hodnoty procesu (mean), rozsahu variace (mag var) a variace ve škále menší než rozlišení (nug). Obrázky 2 a 3 zobrazují povrchy tvořené funkcí *nlm\_gaussianfield* s různými parametry pro odhad kovarianční funkce (Cressie 1988; Liu a kol. 2019).

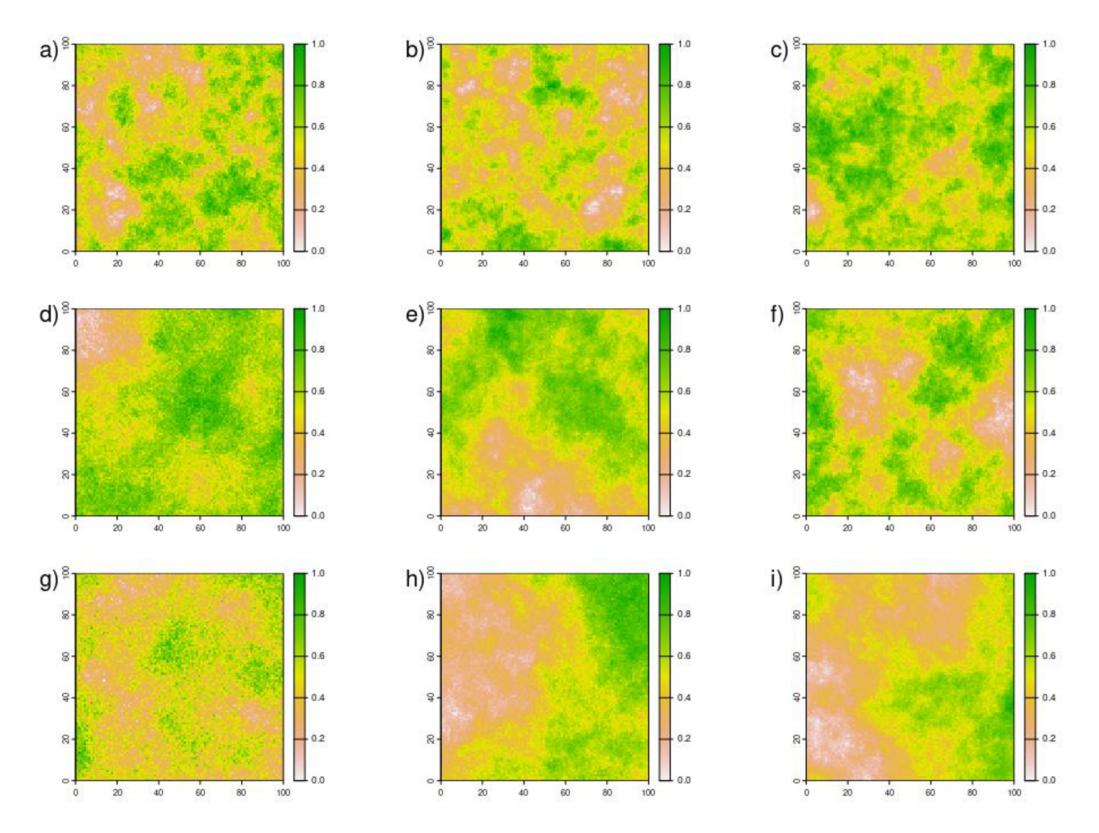

Obrázek 2: Povrchy tvořené *nlm\_gaussianfield* se stálým parametrem mikrovariace (nug) rovným 1 a měnícími se parametry vzdálenosti autokorelace (autocorr range) a rozsahu variace (mag var) a) 10 a 10, b) 10 a 50, c) 10 a 100, d) 50 a 10, e) 50 a 50, f) 50 a 100, g) 100 a 10, h) 100 a 50 a i) 100 a 100

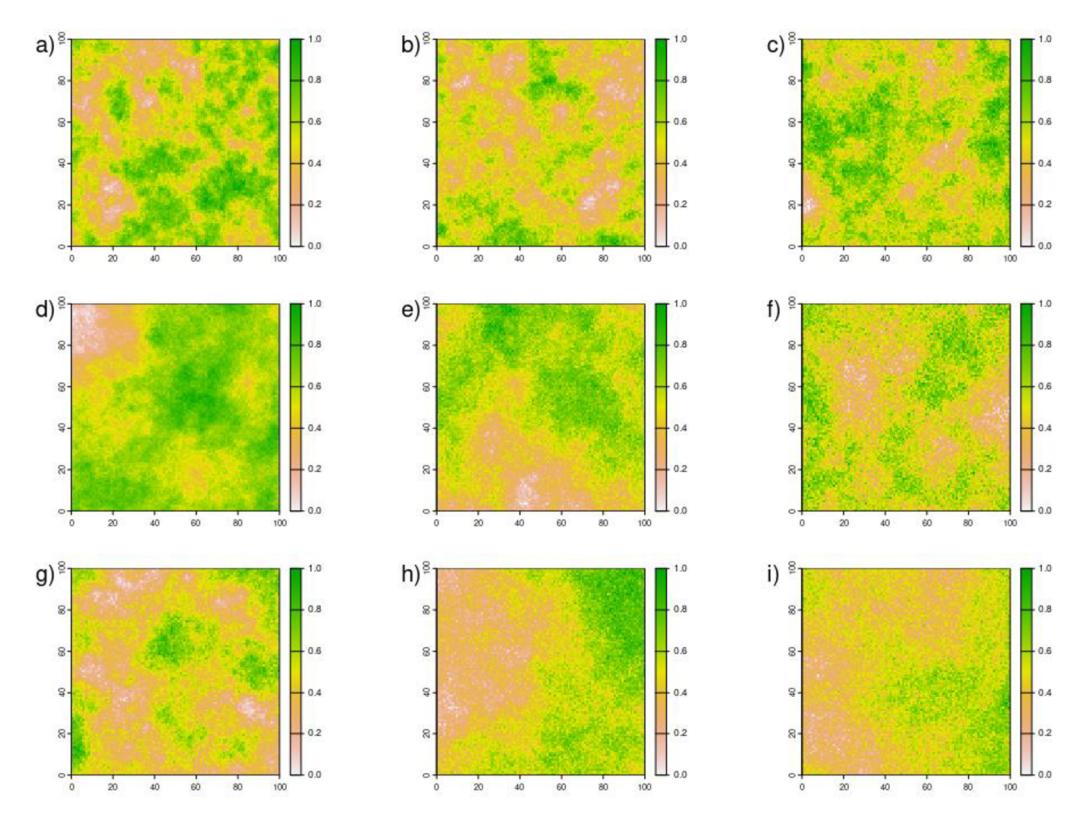

Obrázek 3: Povrchy tvořené *nlm\_gaussianfield* se stálým parametrem rozsahu variace (mag var) rovným 1 a parametry vzdálenosti autokorelace (autocorrrange) a mikrovariace (nug) a) 10 a 1, b) 10 a 5, c) 10 a 10, d)50a 1, e)50a5, f) 50 a 10, g) 100 a l,h) 100 a 5 a i) 100 a 10

Speciální případem Gaussovského náhodného procesu je dílčí (dvoudimenzionální) Brownův pohyb (fractional Brownian motion, fBm). Jedná se o náhodný Gaussovský prostorový proces s nulovou střední hodnotou, počáteční hodnotou v nule a kovarianční funkcí řízenou Hurstovým indexem (H). Hurstův index nabývá hodnot od 0 ke 2. S rostoucím Hurstovým indexem vzniká hladší povrch. Povrchy tvořené funkcí balíku NLMR nlm\_fbm s rostoucím Hurstovým indexem jsou zobrazeny na obrázku 4 (Travis a Dytham 2004; Schlather a kol. 2015).

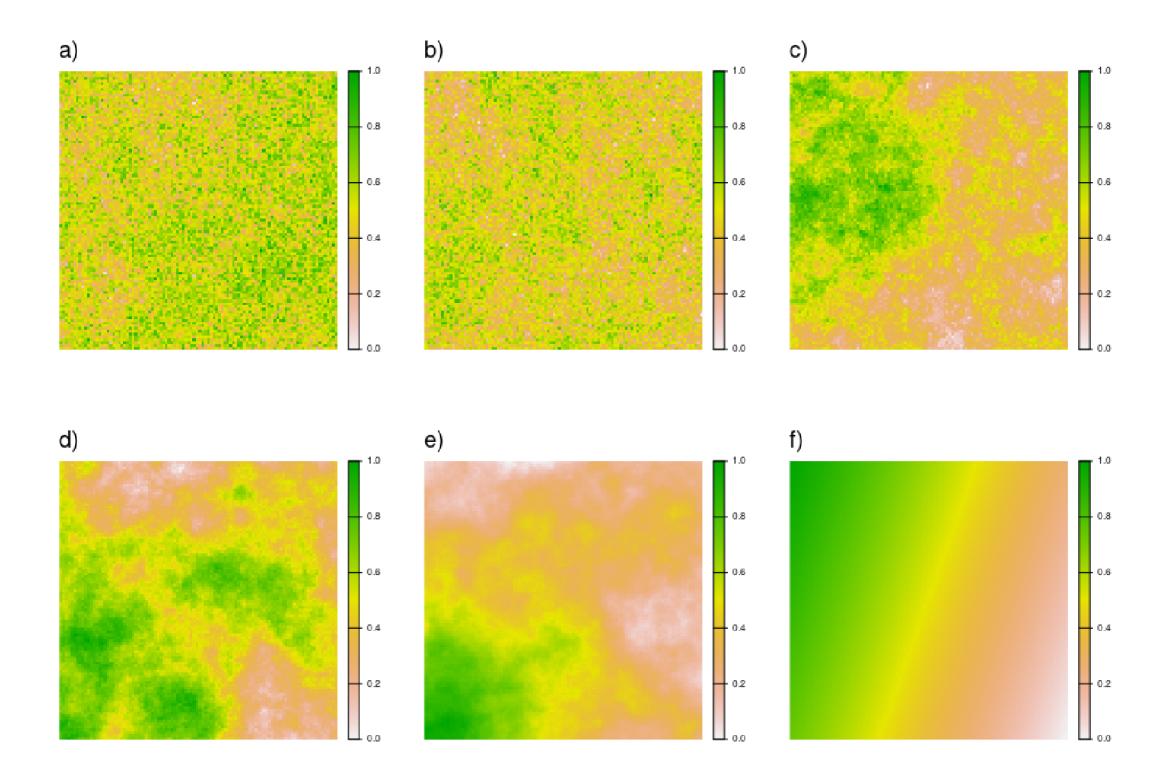

Obrázek 4: Povrchy vytvořené funkcí *nlmjbm* s rostoucím Hurstovým indexem a) 0,05, b) 0,1, c) 0,5, d) 1, e) 1,5, a f) 2

Gaussovské prostorové procesy vytváří povrchy, které jsou rozhodně využitelné pro generátory krajiny, problémem může být nedostatečná flexibilita.

#### **Teselační pole**

Teselační povrchy (tesselation field) mají diskrétní hodnoty a jsou vytvářeny generací náhodného bodového procesu s danou intenzitou (počtem bodů) a následnou teselací. Speciálním případem je použití Gibbsovy funkce, která napodobuje Straussův proces - Poissonův proces s pravidlem pro minimální vzdálenost dvou tvořených bodů. Právě minimální vzdálenost je parametrem Gibbsovy teselace, společně s intenzitou bodového procesu, obecným parametrem teselačních funkcí (Gaucherel 2008).

Rodina funkcí pro tvorbu teselačních polí je obvykle založena na kontrole počtu, nebo velikosti generovaných plošek. Srovnanými funkcemi jsou *nlm\_mosaicfield, nlm\_mosaictess, nlm\_randomrectangularcluster* nebo *nlm\_mosaicgibbs* z balíku NLMR. Funkce teselace *(nlm\_mosaictess, nlm\_mosaicgibbs)* řídí parametr intenzity bodového procesu a v příbadě Gibbsovy teselace vzdálenost bodů a počet tříd. Funkce náhodných obdélníků *(nlm\_randomrectangularcluster)* řídí minimální a maximální délka strany. Teselované povrchy prvních tří zmiňovaných funkcí zobrazuje obrázek 5.

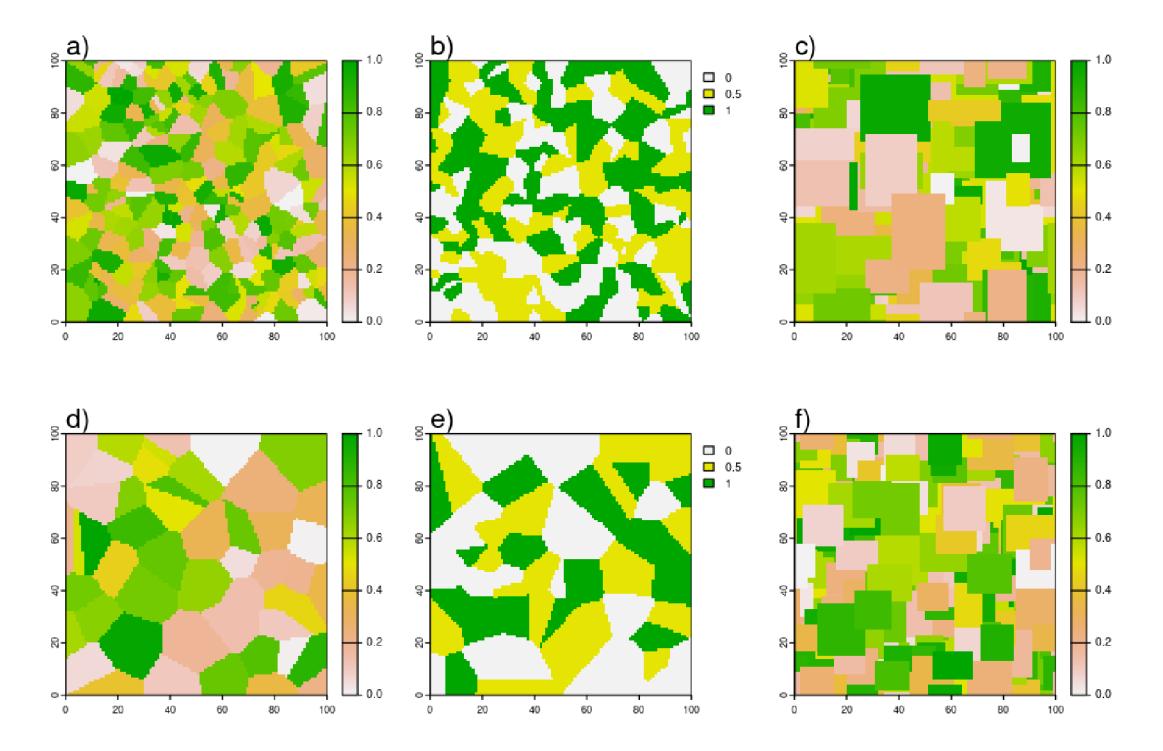

Obrázek 5: Povrchy tvořené teselací a) *nlm\_mosaictess* s intenzitou 250, b) *nlm\_mosaicgibbs* s intenzitou 250, c) nlm\_randomrectangularcluster s minimem 5 a maximem 30, d) *nlm\_mosaictess* s intenzitou 50, e) *nlm\_mosaicgibbs* s intenzitou *50* a f) *nlm\_randomrectangularcluster* s minimem 10 a maximem 20

Tyto funkce mají díky tvorbě jednoduchých tvarů se zarovnanými hranami velký potenciál pro generování plošek zemědělské půdy. Problémem je relativně malá rozrůzněnost plošek (velikost, tvar).

Speciálním případem je funkce *nlm\_mosaicfield,* která v určitém nastavení vytváří povrch připomínající teselační povrchy. Tato funkce je řízena parametrem počtu opakování (obrázek 6).

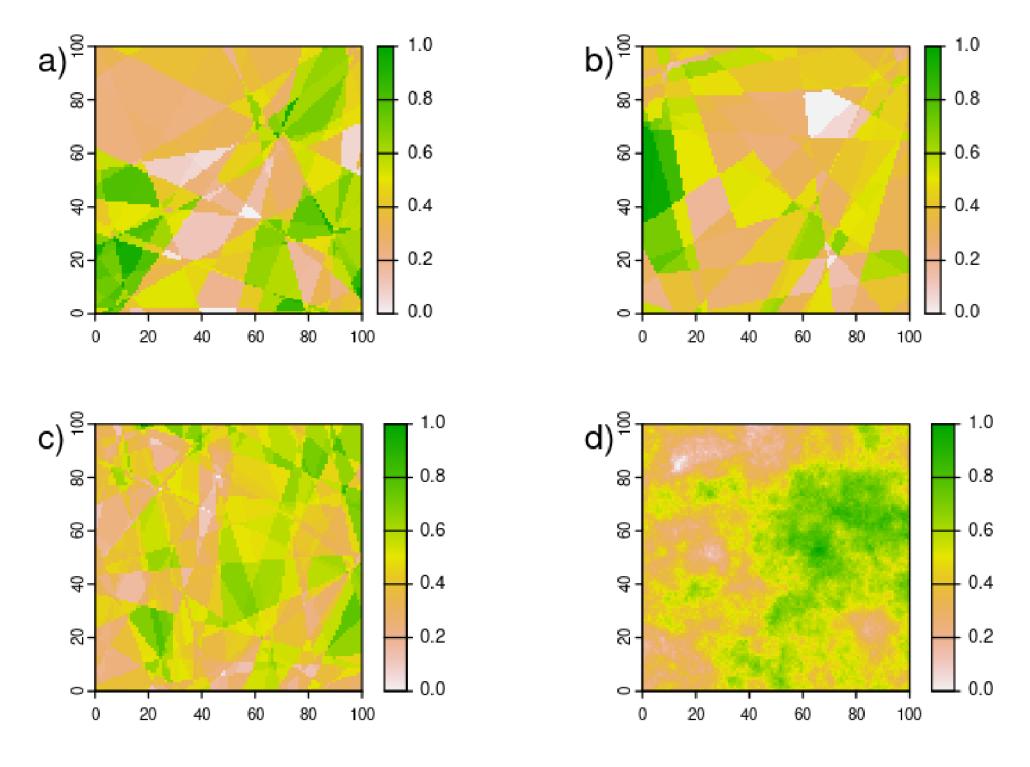

Obrázek 6: Výstupy funkce *nlm\_mosaicfield* s parametrem počtu opakování (n): a) 1, b) 2, c) 5 a d) nekonečno

S rostoucím parametrem opakování funkce *nlm\_mosaicfield* vzniká podrobnější povrch. Problémem je, že parametry neumožňují vstup do charakteristik plošek, nebo s rostoucím počtem opakování povrchu.

# **Perkolační mapy**

První generací krajinných generátorů jsou perkolační mapy (percolation maps), které pro daný počet kategorií krajinného pokryvu a jejich pravděpodobnost výskytu náhodně rozřadí prostor do kategorií. Variací perkolačních map je bílý šum (white noise), který má na rozdíl od perkolační diskrétní hodnoty přiřazenou hodnotu ze spojitého rozdělení (obvykle rovnoměrné rozdělení). Parametrem perkolační mapy je pouze pravděpodobnost výskytu. Vzniká náhodná mapa pomocí funkce *nlm\_percolation* z balíku NLMR. Několik variací perkolační mapy zobrazuje obrázek 7 (Gardner a kol. 1987).

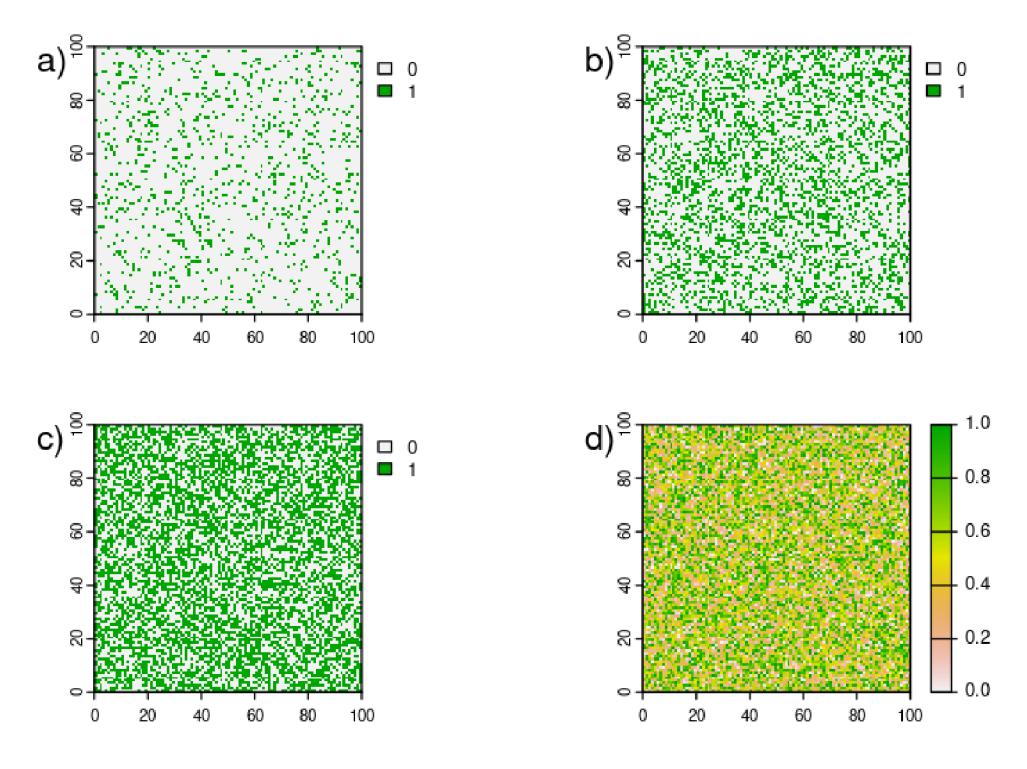

Obrázek 7: Perkolační mapy vytvořené funkcí nlm\_percolation s hodnotami pravděpodobnosti a) 0,1, b) 0,3 a c) 0,5 a d) náhodná mapa se spojitými hodnotami vytvořená funkcí nlm\_random

Tyto binární povrchy nemají pro procedurální generaci virtuálních krajin velký význam. Podle Keitta (2000) nejsou schopny dobře napodobit reálné (fraktální) krajiny, protože postrádají gradient.

## **Náhodné shluky**

Náhodné shluky (random cluster) jsou rozšířením perkolačních map. Po vytvoření perkolační mapy jsou vyhledány shluky spojitých plošek. Každé plošce je přiřazena třída z rozmezí hodnot, přiřazování tříd můžeme řídit rozdělením pravděpodobností výskytu tříd v krajině. V posledním kroku jsou buňkám původní perkolační mapy s hodnotami 0 přiřazeny hodnoty podle pravidla maxima hodnot buněk v jejich okolí. Parametry algoritmu jsou perkolační pravděpodobnost, pravidlo okolí pro shlukování, počet tříd a jejich pravděpodobnosti a pravidlo okolí pro obsazení volných buněk (Saura a Martinez-Millán 2000).

Náhodné shluky lze tvořit pomocí funkce *nlm\_randomcluster* z balíku NLMR. Vstupními parametry j sou pravděpodobnost pro určení jako shluk, rozložení rozsahu třídy a pravidlo okolí. Délkou vektorů (pravděpodobnosti a rozložení)

určujeme počet tříd. Obrázky 8 a 9 zobrazují výstupy funkce *nlm\_randomcluster* s různými parametry.

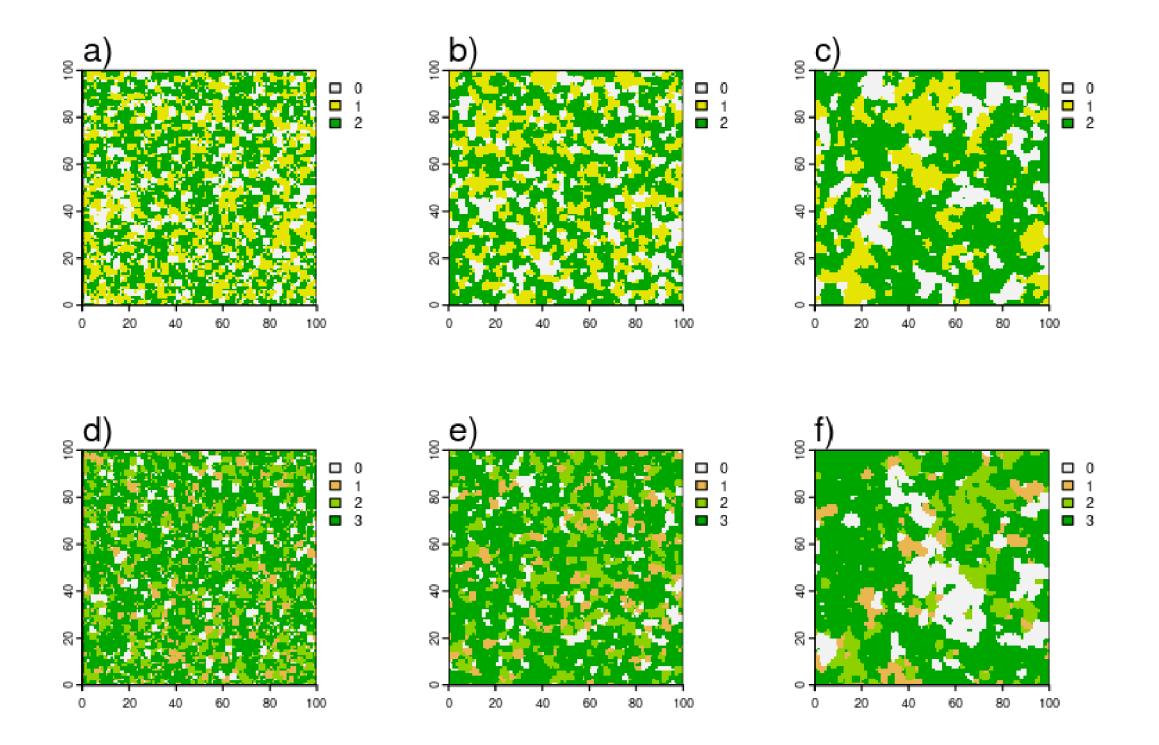

Obrázek 8: Náhodné shluky tvořené funkcí *nlm\_randomcluster* s pravidlem okolí 4 - buňky se společnou stranou, ve sloupcích pravděpodobnosti výběru za shlukový bod 0,1; 0,3 a 0,5, v řádcích vektory rozložení tříd (0,2; 0,3; 0,5) a (0,1; 0,1; 0,2; 0,6)

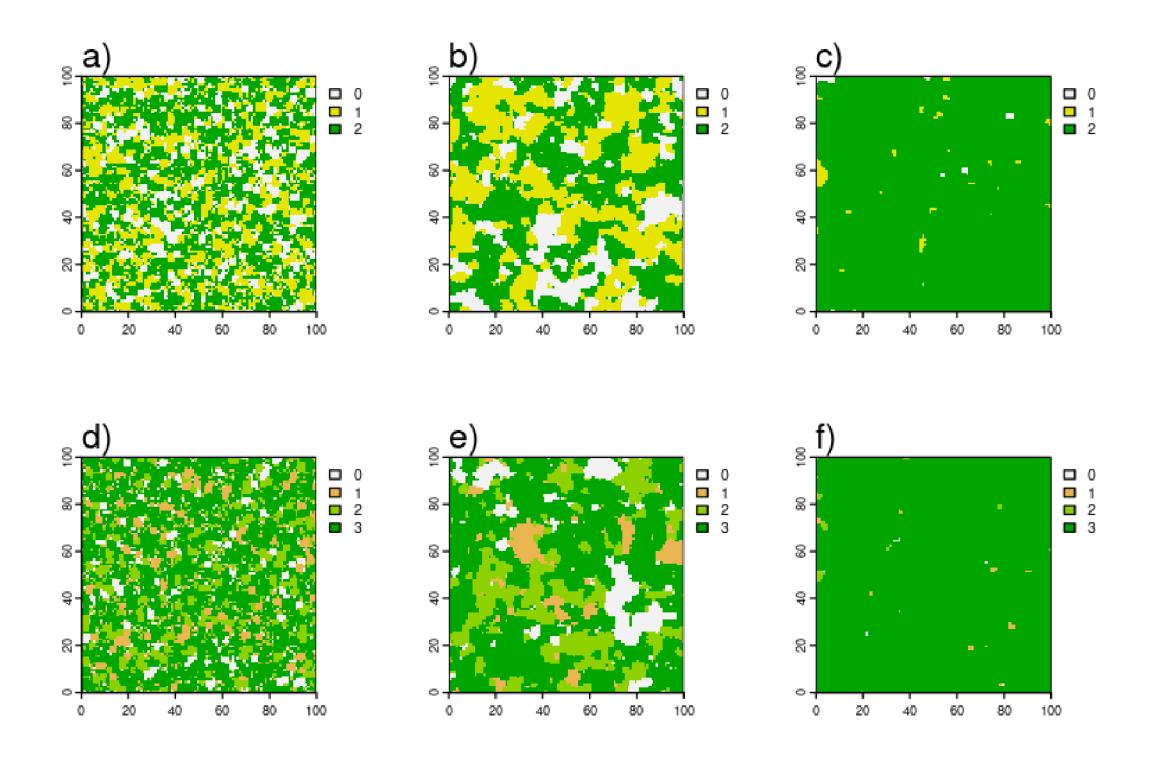

Obrázek 9: Náhodné shluky tvořené funkcí *nlm\_randomcluster* s pravidlem okolí 8 - buňky se společným vrcholem, ve sloupcích pravděpodobnosti výběru za shlukový bod 0,1; 0,3 a 0,5, v řádcích vektory rozložení tříd (0,2; 0,3; 0,5) a (0,1; 0,1; 0,2; 0,6)

Náhodné shluky mají potenciál pro tvorbu jednoduchých virtuálních krajin bez dalších úprav a kombinace výstupů.

## **Středový posun**

Algoritmy středového posunu, MPD (Midpoint displacement) a Diamondsquare, vychází z principu rekurzivního výpočtu čím dál podrobnějších segmentů povrchu. Prvním krokem obou algoritmů je přiřazení náhodných hodnot čtyřem vrcholům matice.

MPD v dalším kroku vypočte hodnoty bodů v polovině pravoúhlých spojnic dvou vrcholů pomocí průměru a přičtení náhodné hodnoty a následně bod ve středu zprůměrováním čtyř okolních vrcholů a přičtením náhodné složky. Tento krok opakuje. Z tohoto principu plyne, že body jsou průměrovány z dvou, nebo čtyř okolních vrcholů podle jejich polohy (okraj a střed). Obrázek 10 zobrazuje povrchy vytvořené funkcí balíku NLMR nlm\_mpd s rostoucí hrubostí (hrubost je hustota mřížky). V nejvyšší hrubosti (obrázek 10, d) lze pozorovat směrové artefakty, které jsou hlavní nevýhodou tohoto přístupu. Další nevýhodou je potřeba liché hodnoty rozsahu, kvůli principu dělení na menší části. S klesající hrubostí získáme hladší povrch a náhodná složka ovlivňuje celkovou rozrůzněnost povrchu.

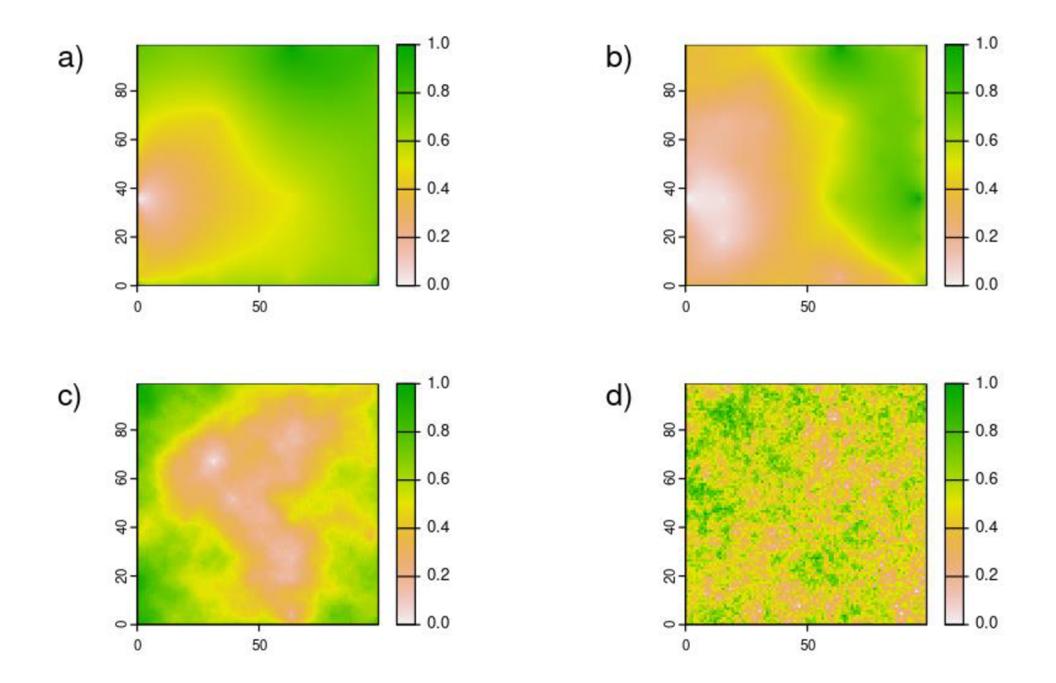

Obrázek 10: Ukázky povrchů tvořených funkcí nlm\_mpd s náhodnou složkou (rand dev) 0,5 a parametrem hrubosti: a) 0,1, b) 0,3, c) 0,5 a d) 1

Algoritmus Diamond-square po přiřazení hodnot vrcholům opakuje diamantový a čtvercový krok. V diamantovém krokuje těžišti čtyř vrcholů přiřazena průměrná hodnota vrcholů, k níž je přičtena náhodná hodnota. Čtvercovým krokem jsou vytvořeny další body, doplňující čtvercovou mřížku, kterým je přiřazená průměrná hodnota okolních vrcholů a přičtena náhodná hodnota. Tyto kroky jsou rekurzivně opakovány, dokud nezískáme dostatečně hustou síť bodů pro interpolaci. Tímto způsobem je bod počítán ze čtyř bodů, s výjimkou bodů na okraji matice, které jsou počítány ze tří. Rozsah výběru náhodně přičítané hodnoty se s každým opakováním kroků snižuje. Parametry tohoto algoritmů j sou původní rozsah náhodně přičítaných hodnot a hrubost. Hrubost je faktor snižování rozsahu hodnot (Miller 1986; Lewis 1987).

Podle Archera (2011) je problémem obou algoritmů jejich náročnost na operační paměť, která je způsobena potřebou uchovávat polohu všech vypočtených bodů. Středový posun je velmi rychlý, ale obsahuje směrové artefakty způsobené výpočtem bodů z různého počtu okolních bodů. Šumový algoritmus Diamond-square je také velmi rychlý a tvoří uspokojivější výsledky, Rose a Bakaoukas (2016) vyzdvihují Diamond-square pro fraktální charakter jeho povrchu.

#### **Šumové povrchy**

Algoritmy pro tvorbu šumových povrchu (šumové funkce, noise function) mají společné základní parametry frekvence (frequency), fraktalita (fractal), oktávy (octaves), lacunarita (lacunarity). Tyto šumové funkce generují strukturovaný šum. Frekvence řídí tvorbu mřížky, znamená vzdálenost mezi dvěma body mřížky. S rostoucí frekvencí vzniká hrubší povrch. Chování frekvence zobrazují obrázky 11a 12. Nižší frekvence způsobuje hladší výsledný povrch. Fraktalita (fractality, fractal) ovlivňuje způsob skládání opakování šumu, které při rozdílných hodnotách vytváří různě fraktální povrch. Oktáva (octave) určuje počet opakování, které je sčítáno ve výsledný povrch. Vyšší oktáva vytváří vertikálně členitější povrch. Lacunarita (lacunarity) ovlivňuje fraktalitu povrchu a s vyšší hodnotou tvoří horizontálně složitější povrch. V některých funkcích je možná volba interpolační metody a dalších parametrů (Archer 2011; Rose a Bakaoukas 2016).

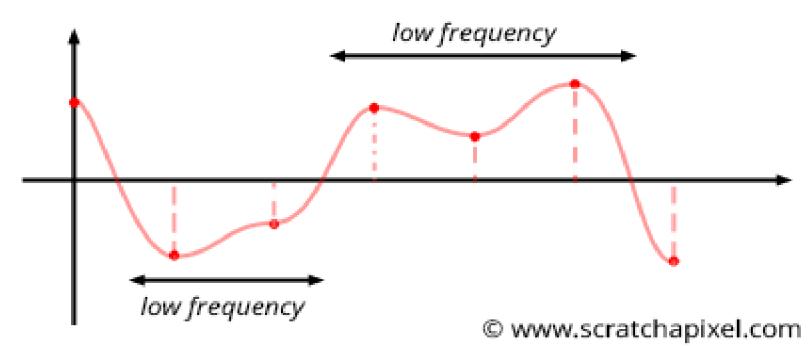

Obrázek 11: Šumový povrch v jedné dimenzi s nízkou frekvencí (URL1)

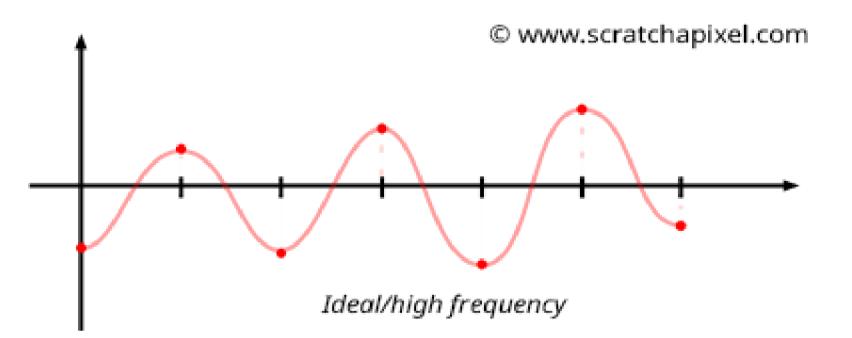

Obrázek 12: Šumový' povrch v jedné dimenzi s vysokou frekvencí (URL1)

Šumové funkce často nejsou samy o sobě fraktální, dopomáhají si principem Brownovského pohybu. Povrch je vytvořen sčítáním několika šumů, které mají postupně vyšší frekvenci a nižší amplitudu. Počet sčítaných šumů ovládá parametr oktáv. Vyšší frekvence tvoří větší podrobnost, nízká amplituda snižuje rozdíly mezi přiřazenými hodnotami. Výsledkem je podrobnější a detailnější šum (Rose a Bakaoukas 2016).

#### **Hodnotový šum**

Hodnotový šum (value noise) nad vstupní maticí (s počtem buněk tvořeného povrchu) vytvoří dočasnou hrubší matici. V každé buňce dočasné matice přiřadí náhodnou hodnotu jedné buňce vstupní matice. Následně je provedena interpolace neobsazených buněk vstupní matice. Hodnotový šum využívá konceptu dílčího Brownova pohybu ve formě oktáv. Oktávy jsou opakování generace šumu, které v součtu tvoří výsledný spojitý povrch. Pomocí oktáv dosahujeme fraktálního charakteru povrchu (Archer 2011; Rose a Bakaoukas 2016).

Jednou z hlavních výhod hodnotového šumu je jeho nízká náročnost na operační paměť, protože nepotřebuje průběžně uchovávat polohu a hodnotu všech bodů. Podle Archera (2011) je kvalita výstupu silně závislá na výpočetní době, která je ovlivněna počtem oktáv a zvolenou metodou interpolace.

Pro hodnotový šum nabízí balík ambient funkce *noise\_value* a *noise\_cubic.*  Rozdílem těchto funkcí je způsob interpolace, která je u *noise\_cubic* složitější. Obrázky 13 a 14 zobrazují povrchy vytvořené funkcí *noise\_value* a *noise\_cubic* s rostoucí frekvencí.

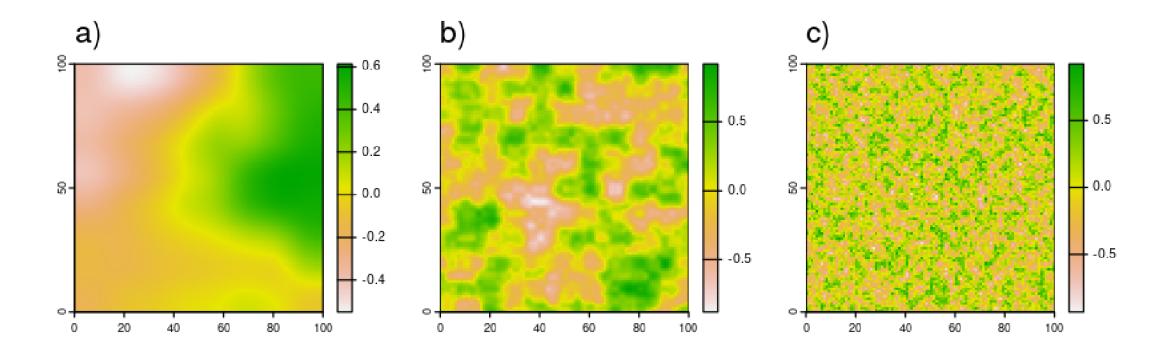

Obrázek 13: Povrchy tvořené funkcí *noise\_value* s hodnotou frekvence: a) 0,01, b) 0,1 a c) 0,5

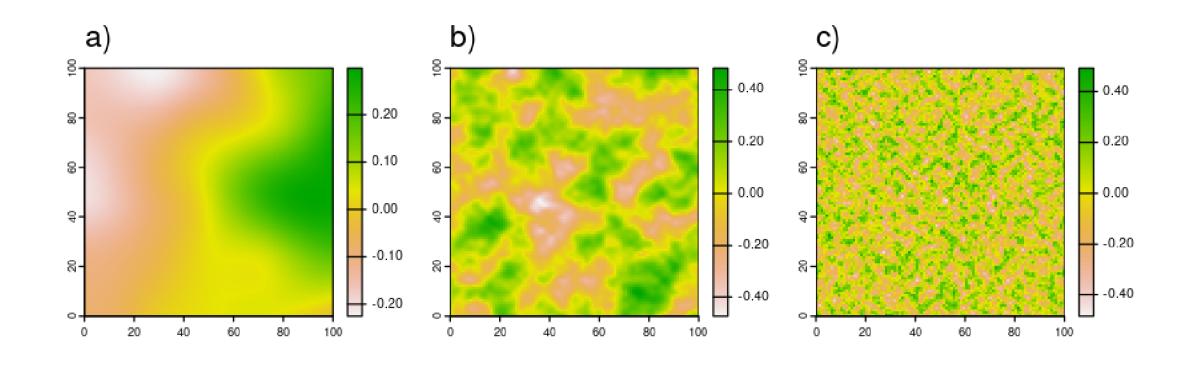

Obrázek 14: Výstupy *noise\_cubic* s hodnotou frekvence: a) 0,01, b) 0,1 a c) 0,5

#### **Buňkový šum**

Whorleyho buňkový šum (cell noise, Whorley noise) je velmi podobný teselacím, s rozdílem ve způsobu přiřazování hodnot. Whorleyho šum nepřiřazuje celočíselné hodnoty, ale náhodně generovaná čísla s desetinnou čárkou. Whorleyho šum stejně jako hodnotový šum využívá oktávy pro vyšší komplexitu (fraktalitu) výsledného (složeného) povrchu (Archer 2011).

Whorleyho šum podle Archera (2011) není vhodný pro tvorbu neutrálních krajin kvůli rychlosti výpočtu a výslednému vzhledu povrchu. Whorleyho šum je možné generovat pomocí funkce *noise\_worley* z balíku ambient. Povrchy tvořené zmiňovanou funkcí zobrazuje obrázek 15.

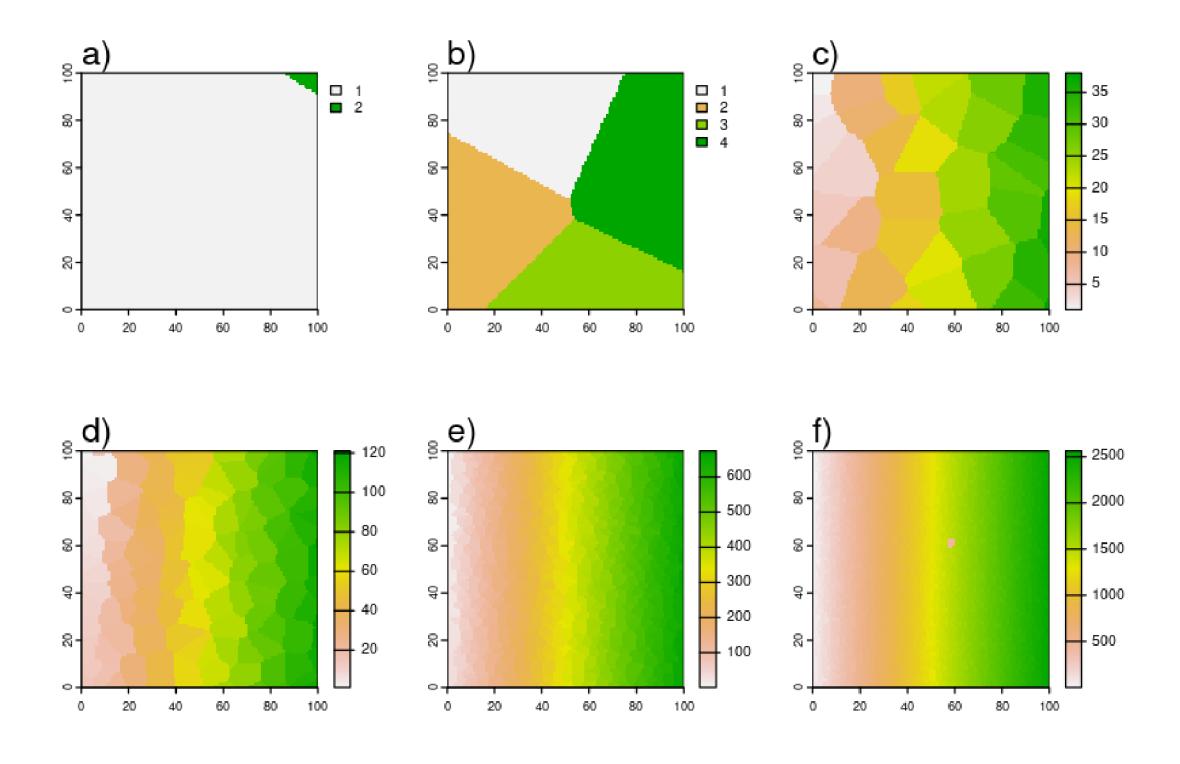

Obrázek 15: Výstupy *noise\_whorley* s hodnotou frekvence a) 0,005, b) 0,01, c) 0,05, d) 0,1, e) 0,25 a f) 0,5

Tento typ šumových povrchů lze použít pro tvorbu pravidelných plošek nebo pro rozdělení krajiny na několik dílů (například pro rozrůzněnost charakteru krajiny v každém regionu), nebo podobně jako teselováné povrchy pro specifické případy.

## **Perlinovy šumové funkce**

Šumové funkce, které vytvořil Perlin (1985; 2002), Perlinův respektive Simplexový šum (Simplex noise) jsou založeny na principu vytvoření pravidelné mřížky a následné interpolace povrchu pro každou buňku výstupního povrchu založené na pseudo náhodně přiřazeného gradientu vrcholů. Gradient je přiřazován každému bodu na základě jeho polohy. Je využita pseudo náhodná generace, která umožňuje opakování se stejným výsledkem, ale i dostatečnou variaci výsledků, které dokáže imitovat náhodnost funkce (pro stejné nastavení můžeme měnit semínko a tvořit různé povrchy). Příliš velká variace by ale způsobila nepředvídatelnost algoritmu. Pro interpolaci jsou vždy využívány pouze vrcholy dané buňky, které mají mimo gradientu přiřazenou nulovou funkční hodnotu (na rozdíl od předchozích funkcí, které v bodech mřížky mají náhodnou hodnotu). Gradient představuje sklon povrchu v daném bodě (první derivace), jedná se o vektor s počtem prvků rovnému dimenzím. Povrch je tvořen ze sousedních gradientů. V bodech mřížky odpovídá gradientu. Vznik povrchu z gradientů ilustrují obrázky 16 a 17. Pro provedení tohoto postupu je vždy potřeba identifikovat sousední vrcholy pro každou interpolovanou buňku (Gustavson 2005; Archer 2011).

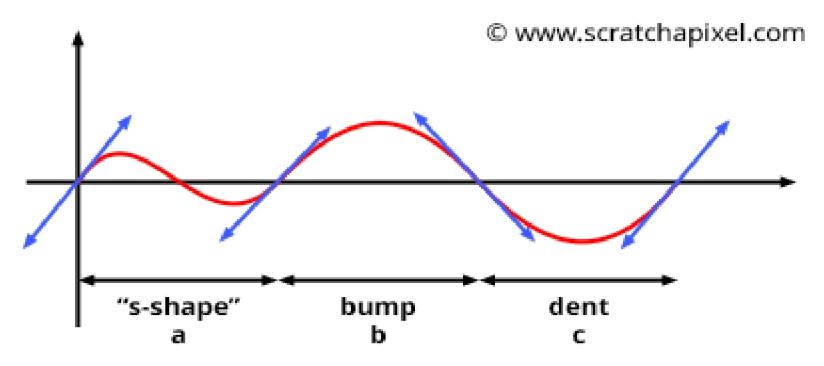

Obrázek 16: Vznik povrchu (červená) v jedné dimenzi z gradientů (modrá) v bodech (rozdíl těchto gradientů je pouze ve směru, úhel je totožný), směr dvojic sousedních gradientů vytváří charakteristické tvary a) tvar s (s-shape) - při stejném, nebo velmi podobném směru gradientu, b) boule (bump) - při gradientech směřujících k sobě s protnutím v kladných hodnotách osy y a d) prohlubeň (dent) – při gradientech směřujících k sobě s protnutím v záporných hodnotách y (URL 1)

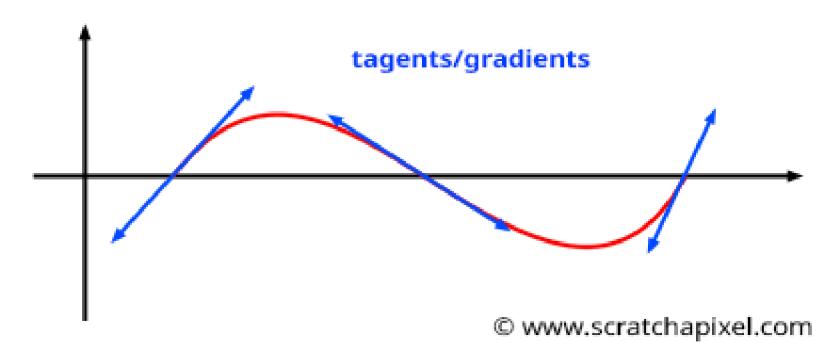

Obrázek 17: Vznik povrchu (červená) v jedné dimezi z gradientů (modrá) v bodech, ukázka povrchu tvořeného z gradientů různých úhlů (URL 1)

Rozdílem mezi Perlinovým a Simplexovým šumem je, že Perlinův šum jako mřížku používá hyper kostku (hypercube), ve dvou dimenzích čtverec, ve třech dimenzích krychle, hyper kostka má 2" (n je počet dimenzí) vrcholů. Simplexový šum používá tvar s nejméně rohy pro danou dimenzi (simplex), ve dvou dimenzích trojúhelník, ve třech dimenzích pyramida, simplex má n + 1 vrcholů. Důsledkem tohoto rozdílu je nižší polynomická výpočetní náročnost Simplexového šumu oproti exponenciální náročnosti Perlinova šumu. Tento rozdíl je způsoben nižším počtem vstupních bodů (daný počtem vrcholů buňky) při interpolaci v Simplexovém šumu. Druhý rozdíl je v hledání vrcholů dané buňky, kde v Perlinově šumu postačí pouze zaokrouhlit souřadnice interpolovaného bodu na okolní celá čísla (za předpokladu že souřadnice mřížky jsou posloupností s přírůstkem jedna) a kombinacemi zaokrouhlených souřadnic získáme souřadnice vrcholů. Simplexový šum potřebuje mřížku transformovat (Simplexová mřížka má zkosené osy a je tvořená rovnostrannými tvary) do stejného tvaru, jako má hyper kostková mřížka. K tomu využívá vlastnosti simplexových tvarů, které složením několika tvarů (obrázek 18) a transformací (rotace a roztažení podle osy - obrázek 19) dokážou vytvořit hyper kostku. Následně stejným způsobem jako Perlinův šum získá souřadnice dvou vrcholů, třetí je potřeba dopočítat srovnáním absolutních hodnot souřadnic interpolovaného bodu. Ve dvou dimenzích jsou tyto souřadnice doplněny třetím bodem na základě vyšší hodnoty z dvojice absolutních hodnot, jak je zobrazeno na obrázku 20. Až po této transformaci je v Simplexovém šumu přiřazena hodnota gradientu (pro souřadnice bodů transformovaného prostoru), následně je mřížka transformována zpět a interpolace je prováděna v původní mřížce (aby zachovala původní tvary a vzdálenosti bodů) (Gustavson 2005; Archer 2011).

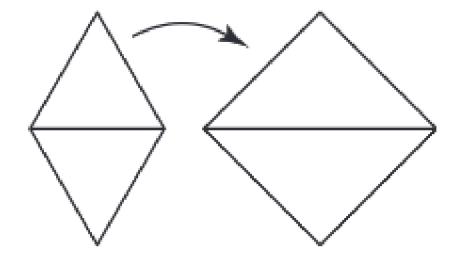

Obrázek 18: Transformace dvou rovnostranných trojúhelníků (kosočtverce) na čtverec roztažením podél osy (Gustavson 2005)

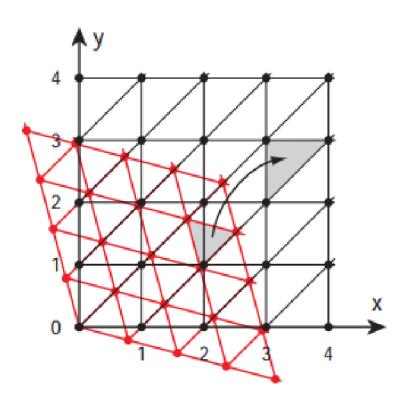

Obrázek 19: Simplexová mřížka (červená) a její transformace na pravoúhlou mřížku (Gustavson 2005)

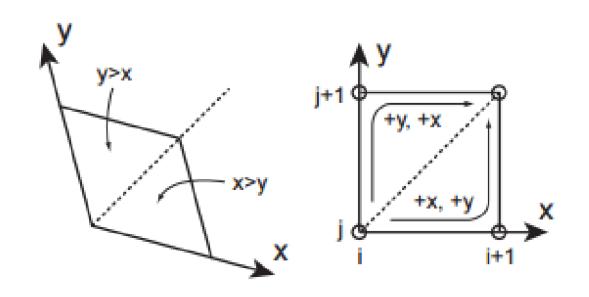

Obrázek 20: Znázornění vyhledávaní třetího bodu Simplexového šumu (Gustavson 2005)

Archer (2011) za nejlepší algoritmus pro generaci povrchu považuje Simplexový šum. S tímto výrokem souhlasí Gustavson (2005) i Rose a Bakaoukas (2016), kteří ale dodávají, že Perlinův šum je pro mnoho aplikací dostačující. Ve dvou dimenzionálním prostoru není velkým problémem vyšší výpočetní náročnost Perlinova šumu. Další výhodou Simplexového šumu je větší kvalita. Simplexový šum neobsahuje směrové artefakty a má všude spojitý gradient (Gustavson 2005; Archer 2011).

Rada obrázků 21 až 25 zobrazuje povrchy tvořené Perlinovýmy funkcemi, na každém z obrázků je zobrazena změna jednoho parametru. Růst oktávy tvoří vertikálně členitější povrch. Rostoucí lacunarita vytváří horizontálně členitější povrch. Lacunarita vytváří fraktální charakter povrchu. Parametr fraktality umožňuje tvořit různě soběpodobné útvary (Keitt 2000).

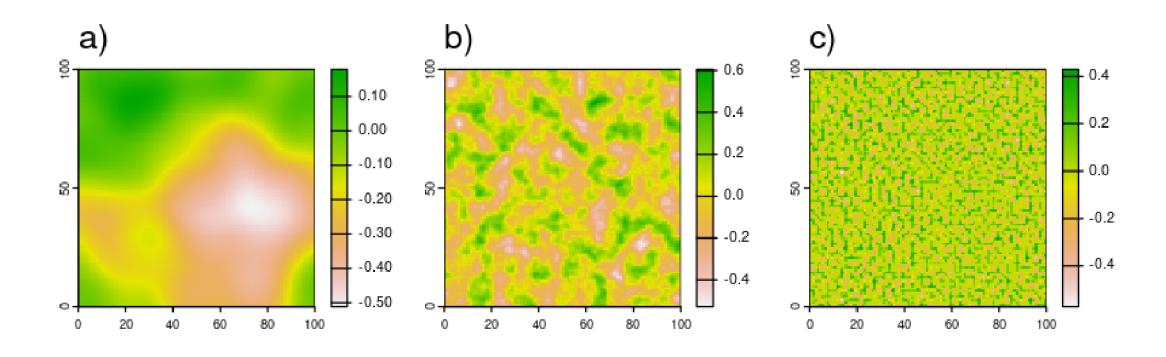

Obrázek 21: Povrchy tvořené funkcí *noise\_perlin* s základními parametry a frekvencí a) 0,01, b) 0,1 a c) 0,5

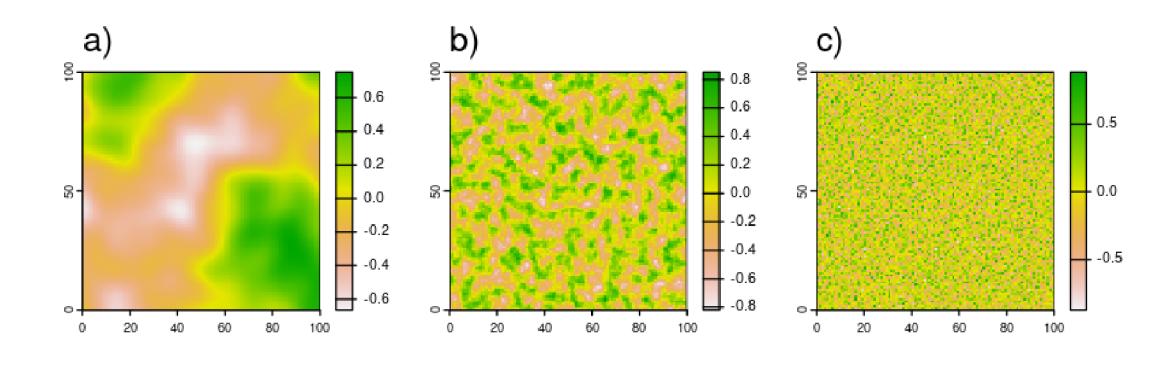

Obrázek 22: Povrchy tvořené funkcí *noise\_simplex s* základními parametry a frekvencí a) 0,01, b) 0,1 a c) 0,5

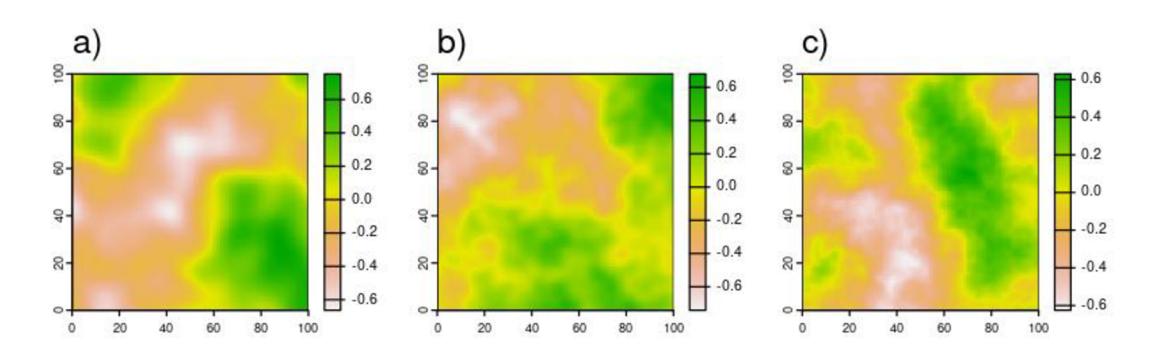

Obrázek 23: Povrchy tvořené funkcí *noise\_simpex* s základními parametry a oktávou a) 3, b) 4 a c) 5

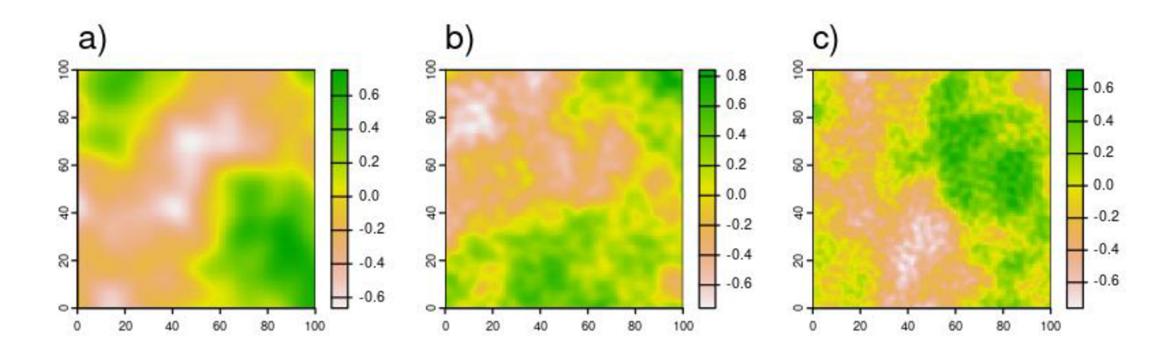

Obrázek 24: Povrchy tvořené funkcí *noise\_simplex* s základními parametry a lacunaritou a) 2, b) 3 a c) 4

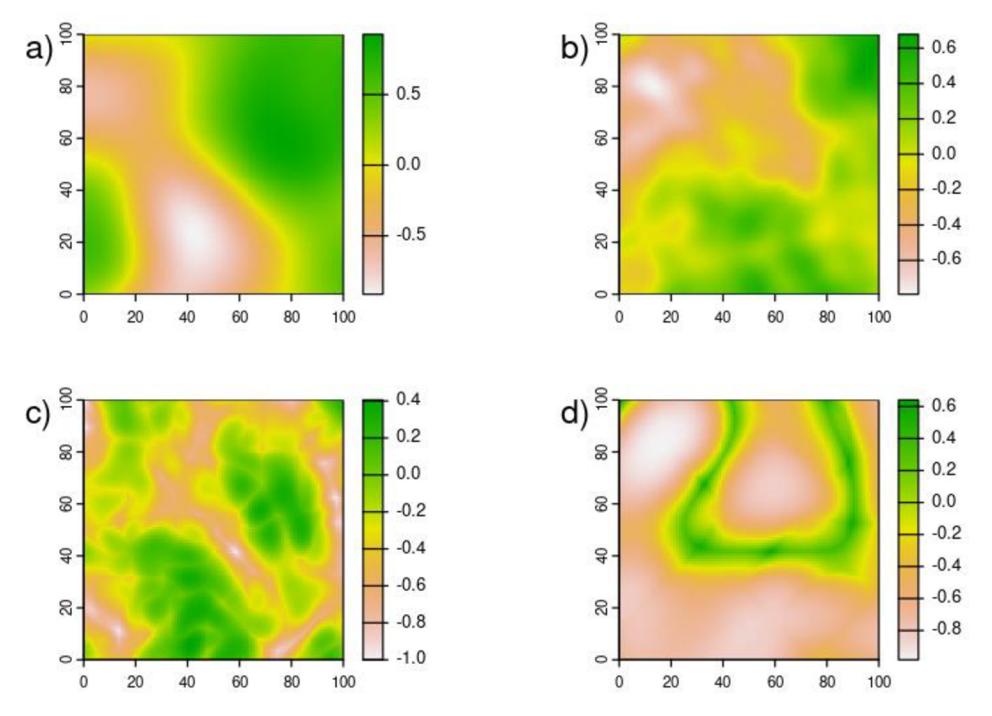

Obrázek 25: Povrchy tvořené funkcí *noise\_simplex s* základními parametry a fraktalitou a) none, b) fbm, c) billow a d) rigid-multi

Za velkou výhodu Pelinových šumových funkcí lze považovat kvalitu výstupů spojenou s flexibilitou. Obě funkce jsou relativně jednoduše schopné tvořit velmi rozrůzněné povrchy. Tyto funkce oproti fraktálním metodám (například Midpoint displacement) vytvářet větší rozptyl uspořádání krajiny. I přes tuto vlastnost zatím nejsou ve tvorbě virtuálních krajin hojně využíván (Etherington 2022).

# **4. Metodika**

Metodická část práce spočívá z tvorby programu pro tvorbu procedurálních virtuálních krajin, simulaci krajinné změny ve virtuálních krajinách a statistického vyhodnocení dat pořízených pomocí tohoto programu.

# **4.1 Použitý software**

Praktická část diplomové práce je zpracována v programovacím jazyku R 4.1.2 a využívá řadu balíků tohoto jazyka. Využité balíky jsou v tabulce 1. Dále jsou použity balíky stats a parallel ze základního vybavení jazyka (R Core Team 2021).

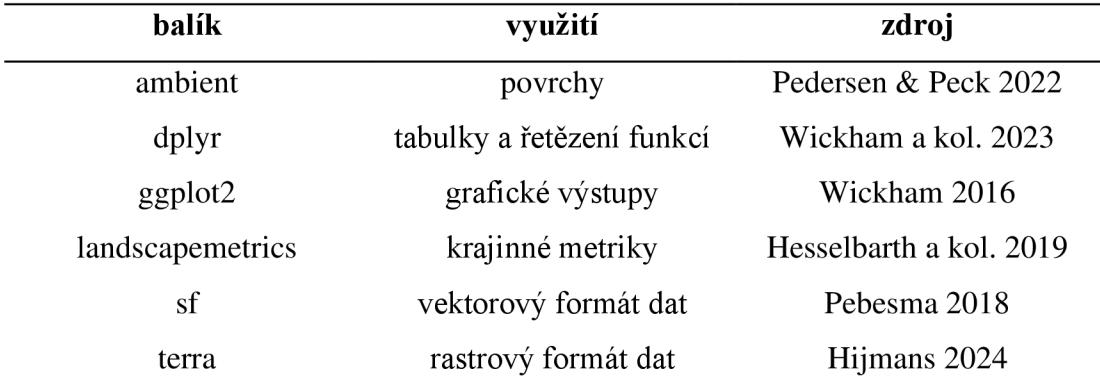

Tabulka 1: Využité balíky programovacího jazyka R

# **4.2 Program**

Autorem navržený a vytvořený program v jazyku R se skládá z několika na sebe navazujících částí a) náhodný výběr parametrů, b) tvorba virtuální krajiny (krajinný generátor), c) simulace změn ve virtuální krajině a d) operace pro kvantifikaci řady virtuálních krajin. Jako základní stavební kámen celého programu byl zvolen Simplexový šum, pro jeho flexibilitu, kvalitu výstupů a rychlost.

Základními parametry programu jsou a) velikost krajiny *(size),* b) měřítko *(scale),* c) počet variací parametrů *(n.runs),* d) minimální mapovaná jednotka *(mmu)*  e) počet opakování pro danou variaci (násobek *n.reps* a *n.cores)* a f) semínko *(seed)*  pro náhodně vybírané hodnoty. Základní parametry určují počet tvořených virtuálních krajin a jejich rozměr. Semínko je používáno pro opakovatelnost výpočtu se stejným, nebo novým výsledkem podle požadavků uživatele.
Celý program je spouštěn paralelně pomocí funkce *mclapply* z balíku parallel<sup>1</sup>. Po každém běhu je výstup ukládán na disk. pomocí funkce saveRDS balíku *base.* Řetězení jednotlivých funkcí a parametrů programu zobrazuje obrázek 26.

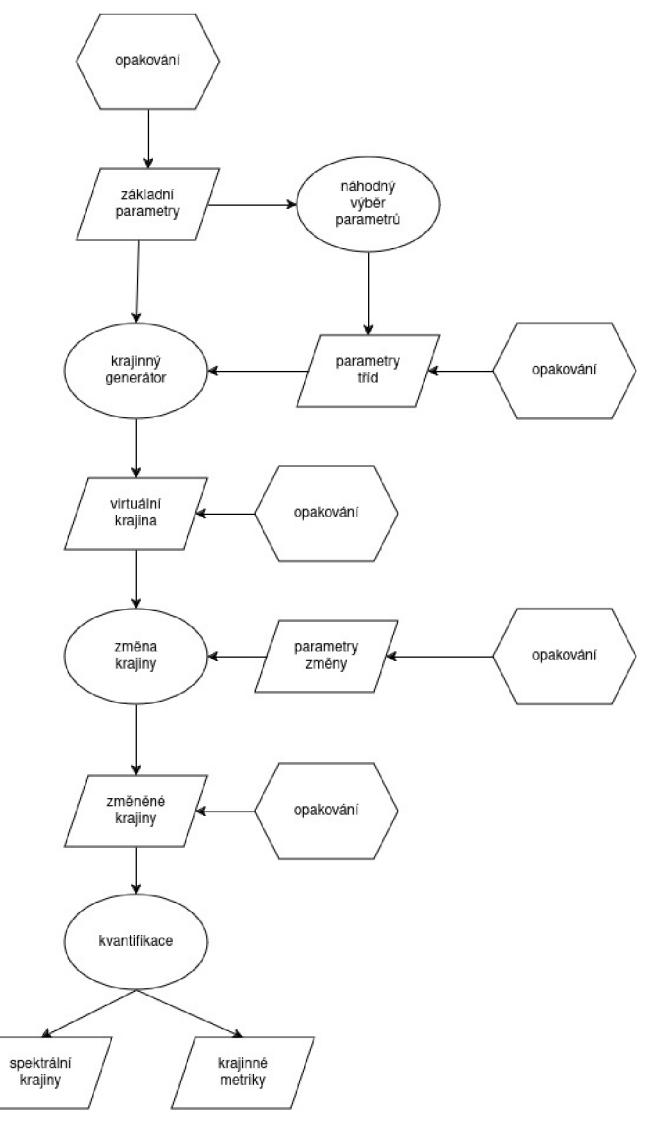

Obrázek 26: Vývojový diagram programu

### **Náhodný výběr parametrů**

Nejprve probíhá náhodný výběr parametrů, což je potřeba pro rozrůzněnost výsledků, kterou získáme dostatečně velký vzorek. Pro opakovatelnost zde vstupuje parametr semínka *(seed),* díky kterému při stejné hodnotě vytváříme opakovaně stejné výsledky, ale zároveň při jeho změně jsou vytvořeny nové výstupy. Parametry jsou generovány z uživatelem definovaného rozdělení. V základním případě jsou

<sup>1</sup> funkce mcapply je pro více jader funkční pouze v Unixových operačních systémech, pro fungování v systému Windows je potřeba implementace funkce *mcMap* z balíku parallel

parametry frekvence (f) a kvantil (q) vybírány z rovnoměrného rozdělení definovaného pomocí počtu, minima a maxima. Pro každou třídu je stanoveno vlastní rozdělení pro výběr parametrů. Vzniká sada náhodných parametrů o rozsahu počtu variací.

# **4.3 Krajinný generátor**

Krajina je tvořena několika kroky. Nejprve je pro každou plošnou třídu vytvořen spojitý povrch, který je následně prahován. Následně jsou prahované povrchy složeny do krajinné matice. Krajinná matice je virtuální krajina ve formátu matice, naplněná celočíselnými hodnotami, které reprezentují příslušnou třídu. Poskládaná krajina je vstupem pro následnou tvorbu liniových tříd, které jsou po jejich vytvoření přičteny ke krajině. Tím je vytvořena základní krajinná matice. Strukturu krajinného generátoru znázorňuje obrázek 27.

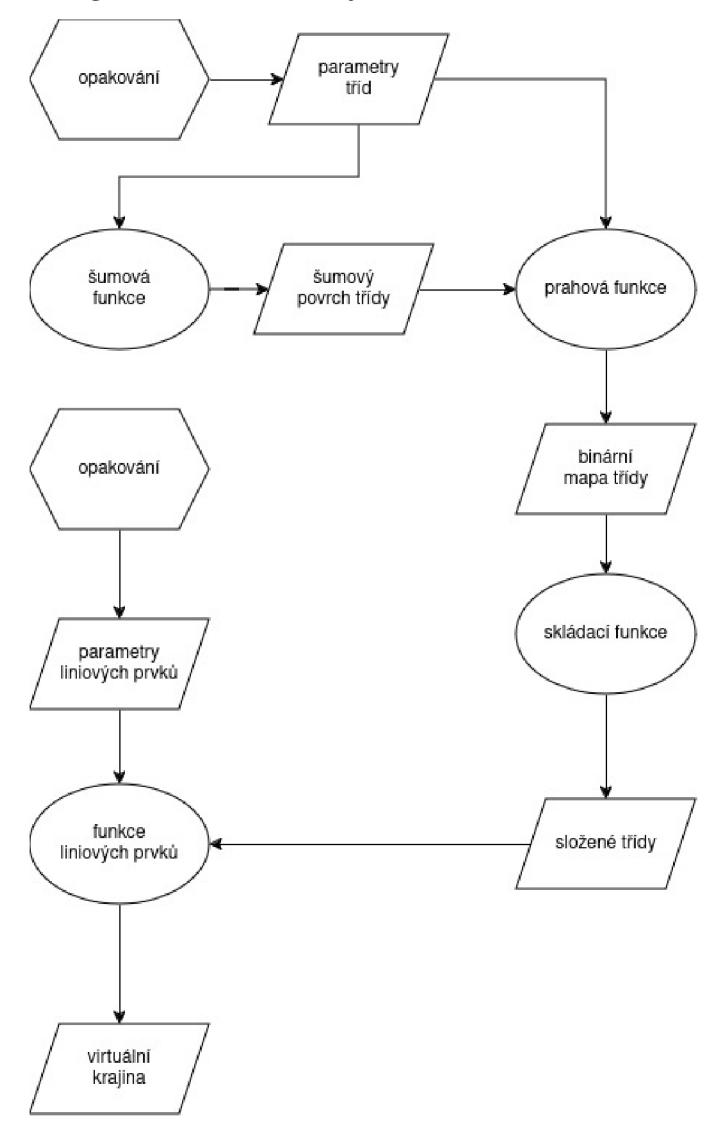

Obrázek 27: Vývojový diagram krajinného generátoru

### **Ukázková sada parametrů**

Pro účel ukázek jednotlivých kroků je zvolena jedna sada parametrů a její variace (první sada, třetí variace). Krajinnou matici ukázkové variace zobrazuje

| třída       | frekvence $(f)$ | kvantil $(q)$ |
|-------------|-----------------|---------------|
|             | 0,00584         | 0,08075       |
|             | 0,00446         | 0,1155        |
| $\mathbf 3$ | 0,03209         | 0,7418        |

obrázek 28. Parametry pro tvorbu tříd této variace zobrazuje tabulka 2, semínko je rovno variaci (3).

Tabulka 2: Parametry ukázkové variace (hodnoty zaokrouhleny na 5 desetinných míst)

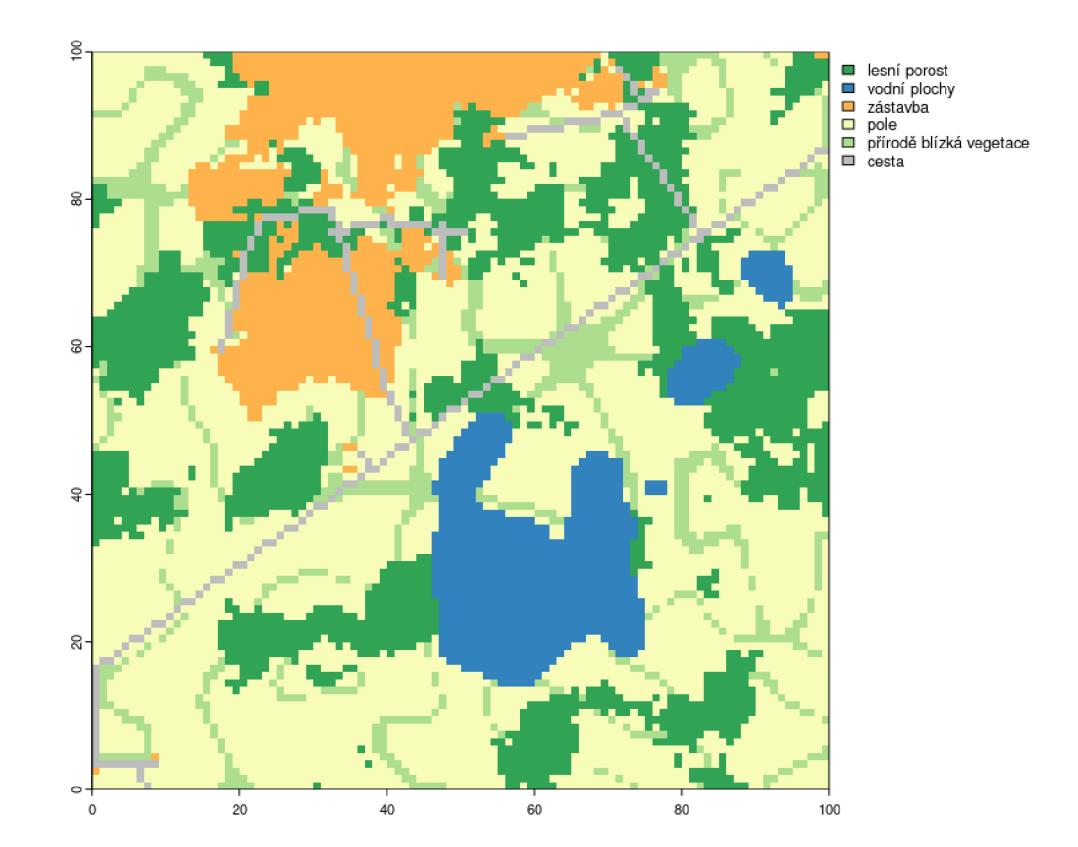

Obrázek 28: Krajinná matice (virtuální krajina) ukázkové variace

### **Tvorba povrchu**

Spojité povrchy jsou tvořeny na základě parametru frekvence *(f)* pomocí funkce *noise\_simplex* z balíku ambient. Parametr frekvence určuje složitost výsledného povrchu. Náhodný parametr frekvence je před tvorbou povrchu přepočten podle velikosti a škály. Rostoucí frekvence vytváří složitější povrch. Dalšími parametry jsou lacunarita a oktáva. Tyto parametry jsou pro všechny třídy stejné. Lacunarita i oktáva mají nastavenou hodnotu 3, výjimkou je třída zástavby s oktávou 5. Tyto spojité povrchy (obrázek 29) jsou uchovávány pro využití v dalších krocích programu.

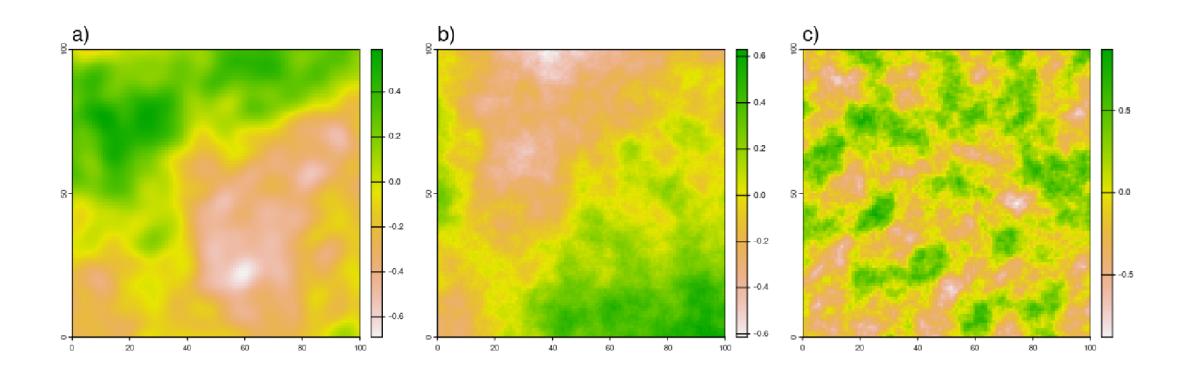

Obrázek 29: Povrchy jednotlivých tříd ukázkové variace

### **Prahování povrchu**

Povrchy jsou následně prahovány pomocí parametru kvantilu *(q),* který je využit pro výpočet hodnoty q-tého kvantilu. Tato hodnota je využita jako horní mez hodnot povrchu pro výskyt dané třídy. Vzniká binární mapa třídy, ve které jsou buňky s výskytem třídy označené 1, ostatní 0. Tyto binární mapy jsou zobrazeny na obrázku 30.

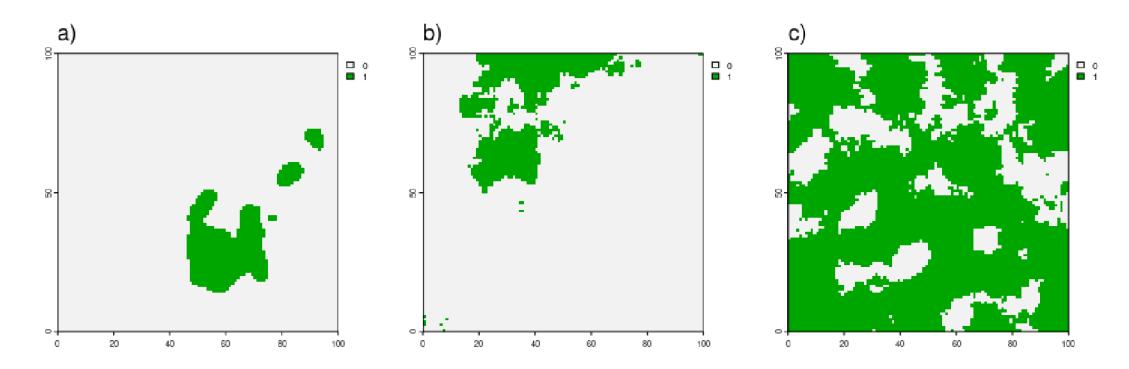

Obrázek 30: Prahované povrchy tříd ukázkové variace

### **Skládání prahovaných povrchů do krajinné matice**

Prahované povrchy jsou skládány v pořadí daném podle pořadí tříd v parametrech. Tento způsob kombinace způsobuje možné zmenšení tříd v místech, kde se shoduje přítomnost více tříd. Binární mapy jsou také uchovávány pro možné využití. Speciálním případem je plošná třída lesů, která je určena jako zbytek (volné buňky) krajinné matice (s hodnotou 0). Výsledek skládaní prahovaných povrchů je zobrazen na obrázku 31.

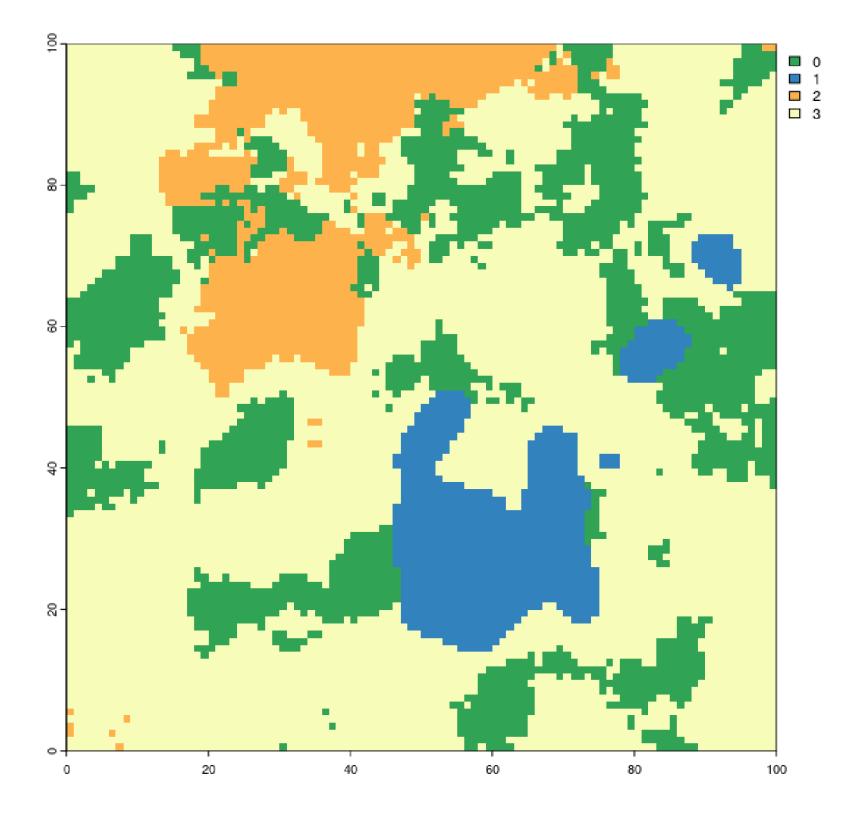

Obrázek 31: Složení prahovaných povrchů ukázkové variace, pro třídy les (0), vodní plochy (1), zástavba (2) a zemědělská půda (3)

### **Tvorba liniových tříd**

Pro třídy nebo části tříd, které považujeme za plošné a liniové, je potřeba rozdílných přístupů. Pro každou z liniových tříd je vytvořen vlastní způsob pro generaci. Liniové třídy jsou vytvářeny na základě již existujících plošných tříd v základním nastavení se jedná o cestní síť a pruhy přírodně blízké vegetace.

Cestní síť je tvořena propojováním těžišť jednotlivých plošek zástavby. Vstupem funkce pro tvorbu cestní sítě je vrstva zástavby ze složené krajinné matice. Ze zástavby jsou vypočteny těžiště jednotlivých plošek. Je vytvořena první linie procházející přes celou krajinu mezi dvojicí náhodných bodů. Poté je pro těžiště vyhledán nejbližší bod linie. Z těchto dvou bodů je vytvořena další linie, která je přidána k původní. Tento krok je opakován pro každé těžiště. Vzniká pravoúhlá cestní síť (obrázek 32). V krajinné matici je pro výskyty v této matici přiřazena hodnota o jedna vyšší než maximální hodnota krajinné matice. Při větším počtu plošek je výpočet relativně náročný a může trvat delší dobu, proto jsou vybrány největší plošky (počet je určen podle velikosti krajiny). Do tvorby cestní sítě vstupuje parametr minimální mapované jednotky, který řídí šířku čestní sítě (v pixelech) a tvoří perspektivu rozsahu krajiny.

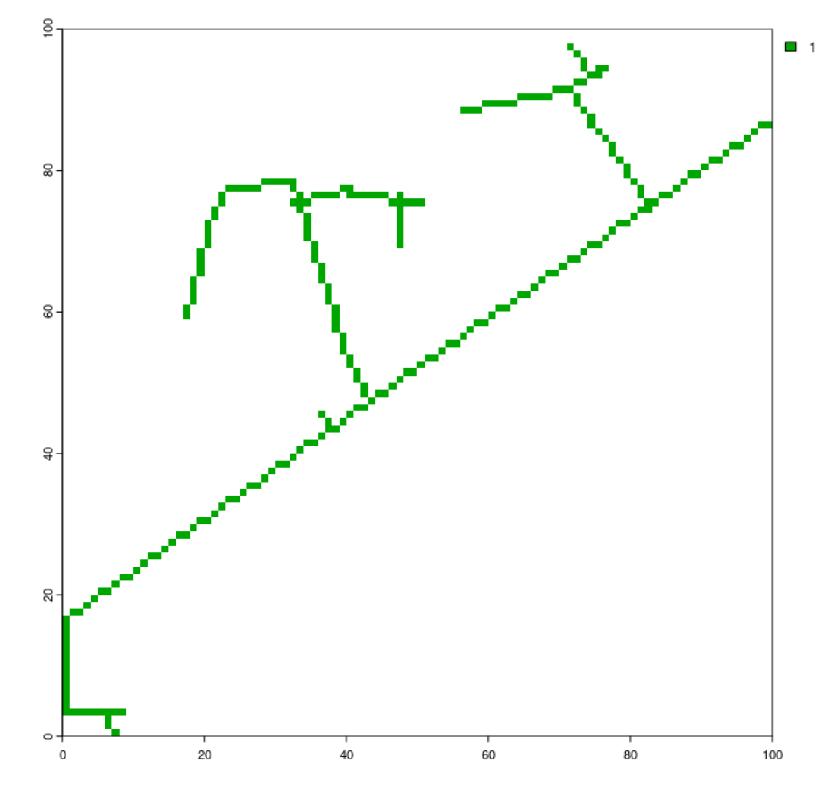

Obrázek 32: Cestní síť ukázkové variace

Pruhy přírodě blízké vegetace (obrázek 33) jsou tvořeny prahováním Simplexového šumu o daném rozložení frekvence ,upravenými parametry a odlišným pravidlem pro prahování. Není prahováno na hodnoty nižší než daný kvantil, ale na hodnoty mezi kvantily. Výsledná binární mapa je do krajinné matice propsána pouze v oblastech dané plošné třídy (v základním nastavení zemědělská půda) s hodnotou o jedna vyšší než maximum krajinné matice.

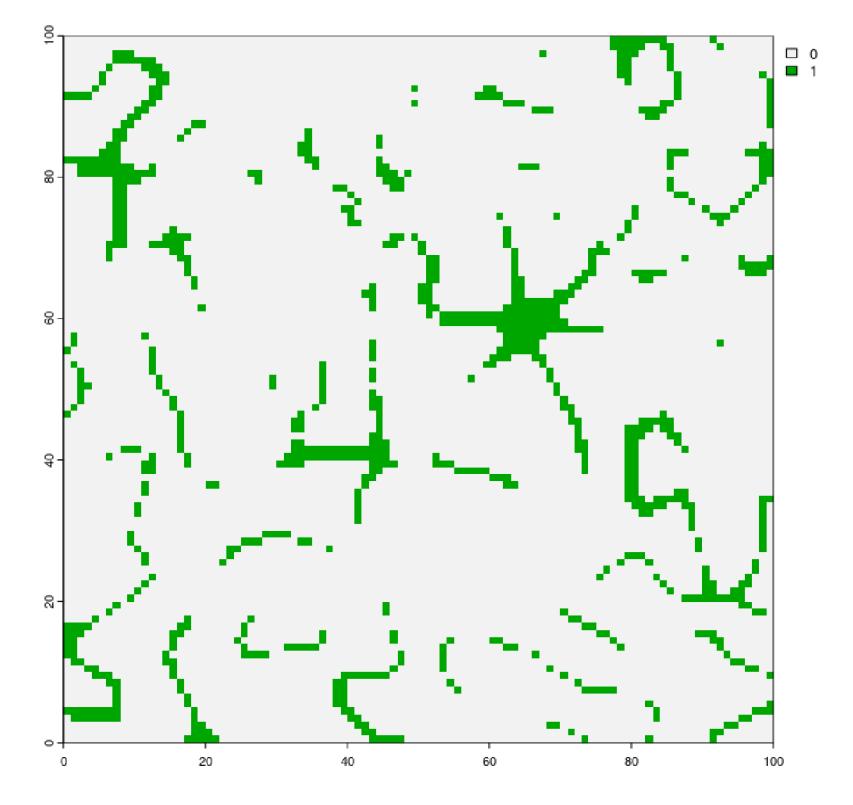

Obrázek 33: Přírodě blízká vegetace ukázkové variace

## **4.4 Simulace krajinných změn**

Krajinné změny jsou simulovány pro předem určené scénáře a jejich míry. Prvním scénářem je úbytek přírodě blízké vegetace v zemědělské půdě, druhým rozšiřování zástavby na úkor zemědělské půdy, přírodě blízké vegetace a lesů. Rozsah změny je řízen parametrem míry změny v poměru s rozsahem třídy (počet prvků, rozloha). V každém kroku je vytvořena nová krajinná matice se změněnou hodnotou v místech změny. Tímto způsobem vzniká umělá časová řada krajiny pro různé scénáře změny krajiny.

### **Úbytek přírodě blízké vegetace**

První scénář je prováděn pomocí postupného odebírání spojitých plošek měněné třídy, přírodě blízké vegetace. Plošky jsou převedeny do vektorového formátu a následně vzorkovány. Počet odebíraných prvků je vypočítán na základě poměru míry změny a celkového počtu prvků. V místech, kde proběhla změna, je přiřazena hodnota pozadí, zemědělské půdy. Obrázek 34 zobrazuje úbytek přírodě blízké vegetace.

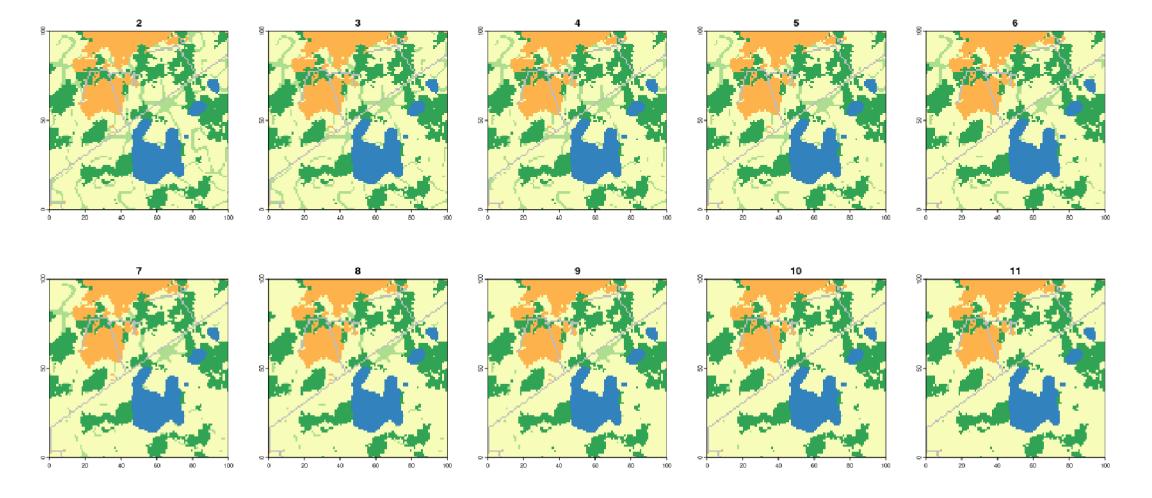

Obrázek 34: První scénář změny v ukázkové variaci s mírou změny 5%, postupně je zobrazeno deset kroků změny, není zde zobrazen původní stav krajiny

### **Růst zastavěných ploch**

Druhý scénář je prováděn pomocí rozšiřování rostoucí třídy, zástavby. Velikost rozšíření je závislý na rozloze měněné třídy, rozsahu změny a původního parametru kvantilu rostoucí třídy. Poloha rostoucí třídy je řízena pomocí spojitého povrchu. Spojitý povrch je původní povrch rostoucí třídy z krajinného generátoru, který je přeprahován nově vypočteným kvantilem (z původního kvantilu, míry změny a kroku). Následně jsou pro průnik nově prahované binární mapy a krajinné matice s hodnotami pozadí přiřazeny hodnoty měněné třídy. Růst zástavby je zobrazen na obrázku 35.

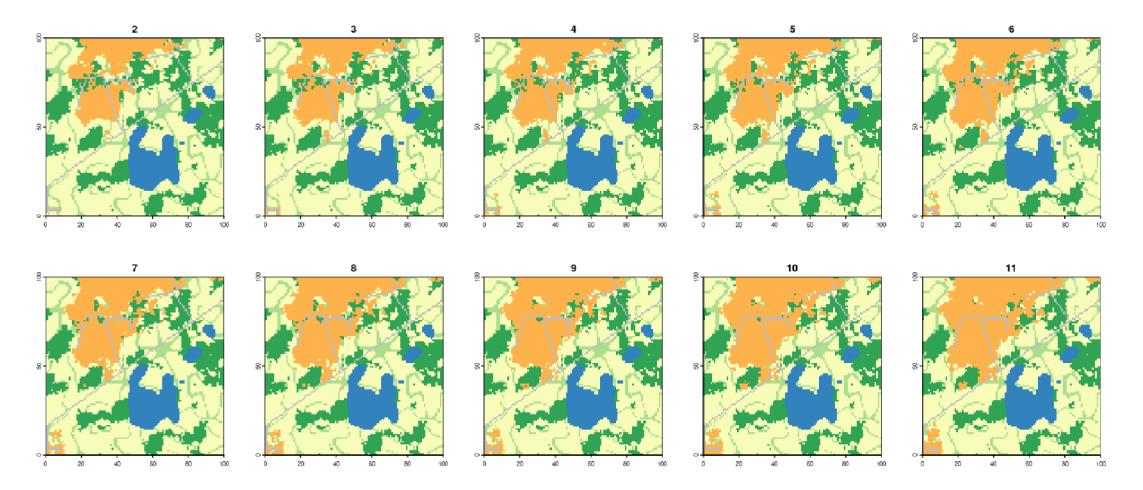

Obrázek 35: Druhý scénář změny v ukázkové variaci s mírou změny 10%, postupně je zobrazeno deset kroků změny, není zde zobrazen původní stav krajiny

## **4.5 Kvantifikace krajiny**

Časové řady jsou kvantifikovány pomocí krajinných metrik a spektrálních indexů. Krajinné metriky jsou vypočteny přímo z krajinných matic pomocí funkce *calculate\_lsm* z balíku landscapemetrics. Metriky jsou počítány pouze na úrovni krajiny. Výstupem je řada hodnot příslušných metrik. Pro spektrální indexy je nejprve potřeba krajinnou matici vyplnit hodnotami indexů. Pro tento účel je vytvořena datová sada (spektrální tabulk) hodnot NDVI (normalizovaný vegetační index, normalized vegetation index) z klasifikovaného satelitního snímku (Jeevalakshmi a kol. 2016). Spektrální tabulka je obsažena v rámci programu. Byla provedena klasifikace bezoblačného podzimního snímku satelitu Landsat 8 rozlišující lesy, vodní plochy, zástavbu, zemědělskou půdu, přírodě blízkou vegetaci a cestní síť. Následně byl ve snímku vypočten index NDVI, ze kterého byla vytvořena tabulka hodnot pro každou třídu. Krajinná matice je z této tabulky naplněna. Každé buňce z krajinné matice je podle třídy náhodně navzorkována hodnota ze spektrální tabulky dané třídy. Spektrální krajinné matice jsou uchovávány pro další využití. Ukázkovou spektrální krajinnou matici zobrazuje obrázek 36.

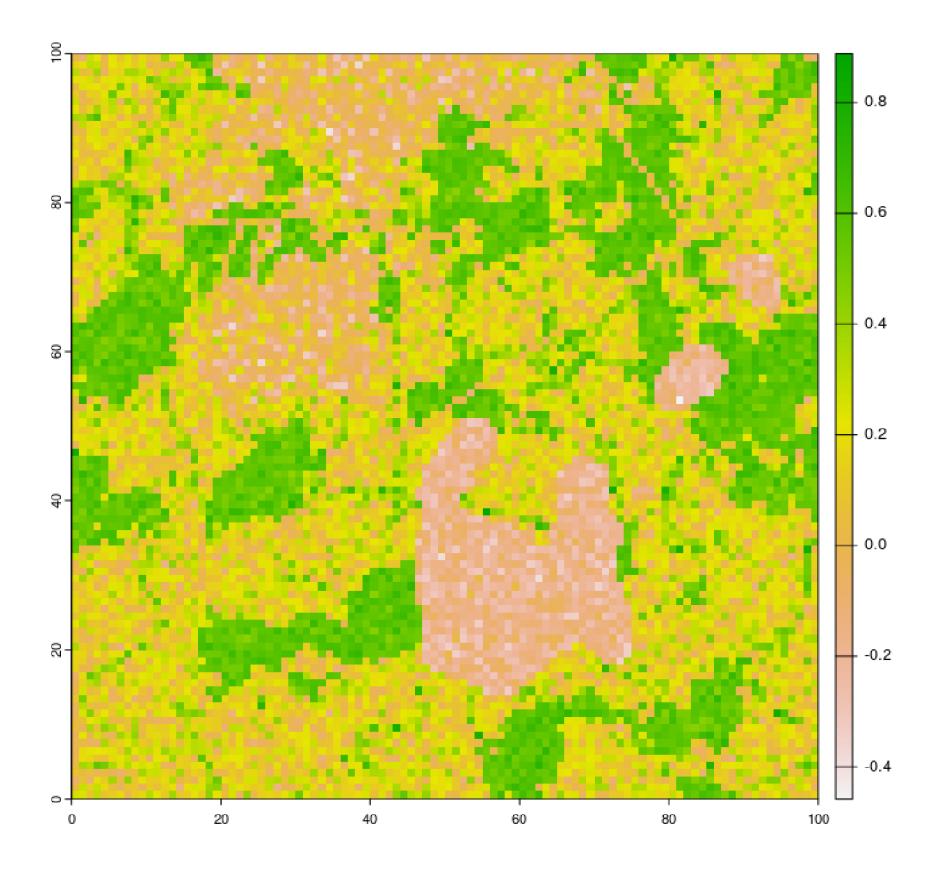

Obrázek 36: Spektrální krajinná matice ukázkové variace, náhodně naplněná hodnotami NDVI ze spektrální tabulky

## **4.6 Nastavitelnost programu**

Vytvořený program má základní nastavení, do kterého může uživatel libovolně zasahovat. Díky modulárnímu designu algoritmu může uživatel relativně snadno měnit parametry a funkce, ať už za funkce z libovolných balíků nebo vlastní. Pro takovou funkcionalitu je v algoritmu kladen důraz na zachování vstupů a výstupů v objektech typu seznam *(list)* a matice *(matrix)* ze základního vybavení jazyka R.

### **Uživatelem upravitelné parametry**

Mimo základní parametry má uživatel možnost upravovat řadu dalších parametrů v pozadí a) rozdělení náhodné složky (parametrů) pro tvorbu krajinné matice, b) parametry pro tvorbu liniových tříd, c) parametry změny krajiny a d) spektrální tabulku pro tvorbu spektrálních krajinných matic. Parametry jsou vstupem pro funkce jednotlivých procesů. Uživatel má možnost libovolně volit nebo upravovat funkci pro daný proces.

Rozložením náhodné složky a funkcí pro tvorbu tříd může uživatel ovládat charakter krajiny, přibližné zastoupení dané třídy v krajině nebo tvar plošek. Náhodnou složkou jsou myšleny libovolné parametry pro funkce tvořící třídy, které mohou být definovány pomocí jejich hodnoty nebo pravděpodobnostního rozložení hodnot. Zároveň v tomto kroku může uživatel určit počet základních plošných tříd v krajině (počet zadaných rozložení).

Liniové třídy jsou tvořeny pomocí specifických funkcí podle daného prvku. Uživatel do tohoto procesu může zasáhnout volbou plošné třídy, která bude použita jako základ pro tvorbu s ní souvislé liniové třídy. Uživatel programu ke třídě volí funkci pro tvorbu liniových tříd (cestní síť a přírodě blízká vegetace).

Změna krajiny je nastavena pomocí parametrů a) třída, b) pozadí, c) míra, d) počet kroků a f) funkce. Může být zvolen libovolný počet nastavení změn.

Spektrální tabulka je zdrojem hodnot pro tvorbu spektrálních krajinných matic. Jedná se o tabulku hodnot spektrálních indexů, nebo odrazivostí. Hodnoty ve spektrální tabulce jsou kategorizovány podle tříd krajinného pokryvu.

### **Uživatelem upravitelné funkce**

Uživatel má možnost upravit funkce a) pro tvorbu plošných tříd, b) pro simulaci změn krajiny c) pro kvantifikaci krajiny a d) pro výpočet spektrálního indexu. Další funkcí, která je postavena modulárně, je funkce posloupnosti kroků. Tím vzniká možnost úpravy výstupů programu (krajinné matice, spektrální krajinné matice, krajinné metriky).

### **Tvorba plošných tříd**

Ve funkci pro tvorbu plošných tříd může uživatel upravit způsob tvorby binární mapy dané třídy, pro každou třídu je přiřazena vlastní funkce. Do funkce mohou vstupovat libovolné parametry pro každou třídu. Parametry jsou vkládány pomocí rozložení, z kterého jsou následně vzorkovány. Jediným požadavkem je výstup funkce, tím musí být binární mapa třídy. Je tedy volbou uživatele, zda bude prahovat spojitý povrch (jako v základním nastavení), rovnou vytvářet binární mapu, nebo navrhne alternativní postup pro tvorbu binární mapy. Uživatel má možnost povrchy tvořit libovolnou funkcí. Uživatel se tedy může například u zemědělské půdy rozhodnout pro teselační algoritmy, které tvoří jednodušší tvary.

### **Změna krajiny**

Funkce změny je založená na parametrech změny, dalším vstupem je složená krajinná matice a spojitý povrch rostoucí třídy (v případě druhého scénáře změny krajiny). Definicí vlastní funkce pro změny může uživatel s těmito i dalšími vstupy nakládat podle vlastního uvážení a vytvářet vlastní scénáře změny krajiny. Výstupem této funkce je krajinná matice. Tato funkce je definována v souboru *change\_function.R.* Funkce je založena na tvorbě binární mapy změny, její průnik s měnící se třídou a následné změně hodnot krajinné matice v místech průniku. Výstupem funkce musí být krajinná matice.

### **Kvantifikace krajiny**

Do výpočtu metrik vstupuje krajinná matice, ve které jsou následně prováděny libovolné operace. Uživatel může definovat libovolnou funkci, která bude pracovat s krajinnou maticí, například by uživatel mohl krajinu popisovat pomocí fokálních funkcí. V programu je uložena jako *calculation\_function.R*. V této funkci je například také možné sumarizovat spektrální virtuální krajinu do libovolných statistik.

### **Výpočet spektrálních indexů**

Pokud má uživatel k dispozici spektrální tabulku s hodnotami odrazivosti v jednotlivých spektrálních pásmech, může úpravou funkce *index.R* upravit vzorkování spektrální krajinné matice. Funkci *index* lze změnit pro výpočet spektrálních indexů ze vstupních spektrálních pásem.

### **Posloupnost kroků**

Poslední je funkce posloupnosti kroků, která řídí postupné kroky programu. Uživatel se tedy může rozhodnout, že bude chtít pouze vygenerovat krajinnou matici. Druhou zásadní vlastností této funkce je určení objektů, které budou ukládány na disk. Funkce je definována v *simulate\_function.R.* 

### **4.7 Datová sada**

Jsou spušteneny tři sady parametrů prostorového rozlišení krajin, běhy. Každý běh ma padesát variací parametrů a patnáct opakování (semínka) pro každou sadu parametrů. Nastavení parametrů prostorového rozlišení tří běhů je zobrazeno v tabulce 3.

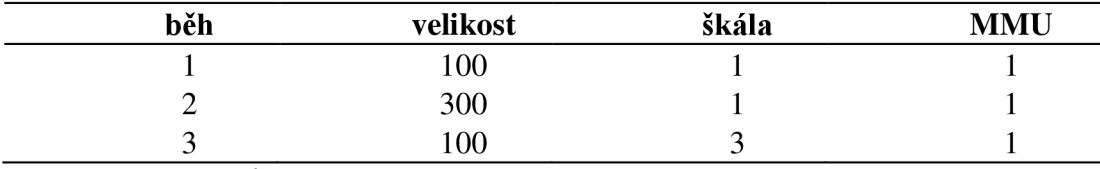

Tabulka 3: Nastavení běhů

První a třetí běh vytváří stejné krajiny s rozdílem v detailu. Krajiny třetího běhu je podrobnější. Rozdílem prvního a druhého běhu je rozsah krajiny, charakter krajiny by měl být stejný. Běhy jsou takto nastaveny pro možnost srovnání metrik pro různé úrovně prostorového rozlišení. Ukázka krajinných matic jednotlivých běhů je na obrázku 37.

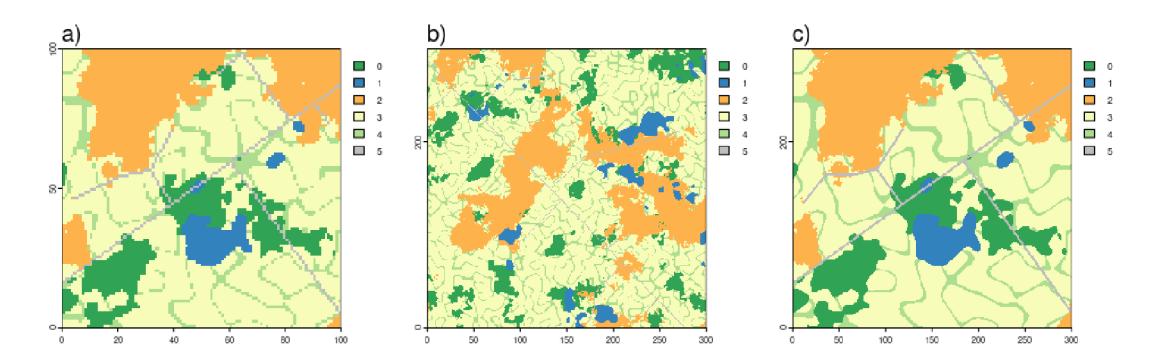

Obrázek 37: Původní krajinné matice ukázkové variace pro běhy a) první běh, b) druhý běh a c) třetí běh. Lesy (0), vodní plochy (1), zástavba (2), zemědělská půda (3), přírodě blízká vegetace (4) a cestní síť (5)

Byly vytvořeny čtyři scénáře změny. Všechny změny mají po deseti krocích. První a druhý scénář jsou úbytek přírodě blízké vegetace (třída 4) a její nahrazení zemědělskou půdou (třída 3), s mírou změny 0,01 (1 %) a 0,05 (5 %). Třetí a čtvrtý scénář změny jsou růst zástavby (třída 2) namísto lesních porostů, zemědělské půdy a přírodě blízké vegetace (třídy 0, 3 a 4) s mírou změny 0,05 (5 %) pro třetí scénář a 0,1 (10 %) pro čtvrtý scénář.

### **4.8 Statistické vyhodnocení**

Pro účel statistického vyhodnocení je datová sada upravena do vhodné formy. Krajinné metriky a virtuální spektrální krajiny jsou vyhodnocovány samostatně. Je vytvořena tabulka, ve které každý řádek obsahuje typ změny, stádium krajiny a hodnoty indikátorů. Jednotlivé typy změny a každý indikátor jsou vyhodnocovány zvlášť.

Virtuální spektrální krajiny jsou transformovány na spektrální statistiky. Celá spektrální krajina je shrnuta pomocí základních popisných statistik. Vznikají spektrální statistiky, které jsou vstupem pro statistické testy.

Vyhodnocení dat je prováděno pomocí balíku *stats.* Pro vyhodnocení v případě splnění normality indikátorů je využit párový t.test *(pairwise.t.tesť),* nebo párový Wilcoxonův test *(paired.wilcox.test).* Normalita je ověřována Shapirovým testem *(shapiro.tesť).* Výstupem testů je matice obsahující p-hodnoty rozdílnosti mezi dvojicemi stavů krajin.

# **5. Výsledky**

Výsledkem diplomové práce jsou vytěžená data (krajinné metriky, krajinné matice a spektrální krajinné matice), výstupy statistické analýzy vytěžených dat a vytvořený program pro simulaci.

# **5.1 Program**

Vytvořený program (příloha 1) poskytuje možnost procedurální tvorby virtuálních krajin podle přizpůsobitelných parametrů a funkcí. Výhodami je velká flexibilita a modulárnost programu. Program představuje celkové řešení analýzy od tvorby, přes simulaci změny až ke kvantifikaci virtuálních krajin.

Program je ve formě projektu R (R project), ve složce code jsou v jednotlivých souborech uloženy funkce. V tabulce 4 jsou jednotlivé soubory programu a jejich účel. Součástí programu je složka data obsahující spektrální tabulku, do této složky se po spuštění ukládají výstupy.

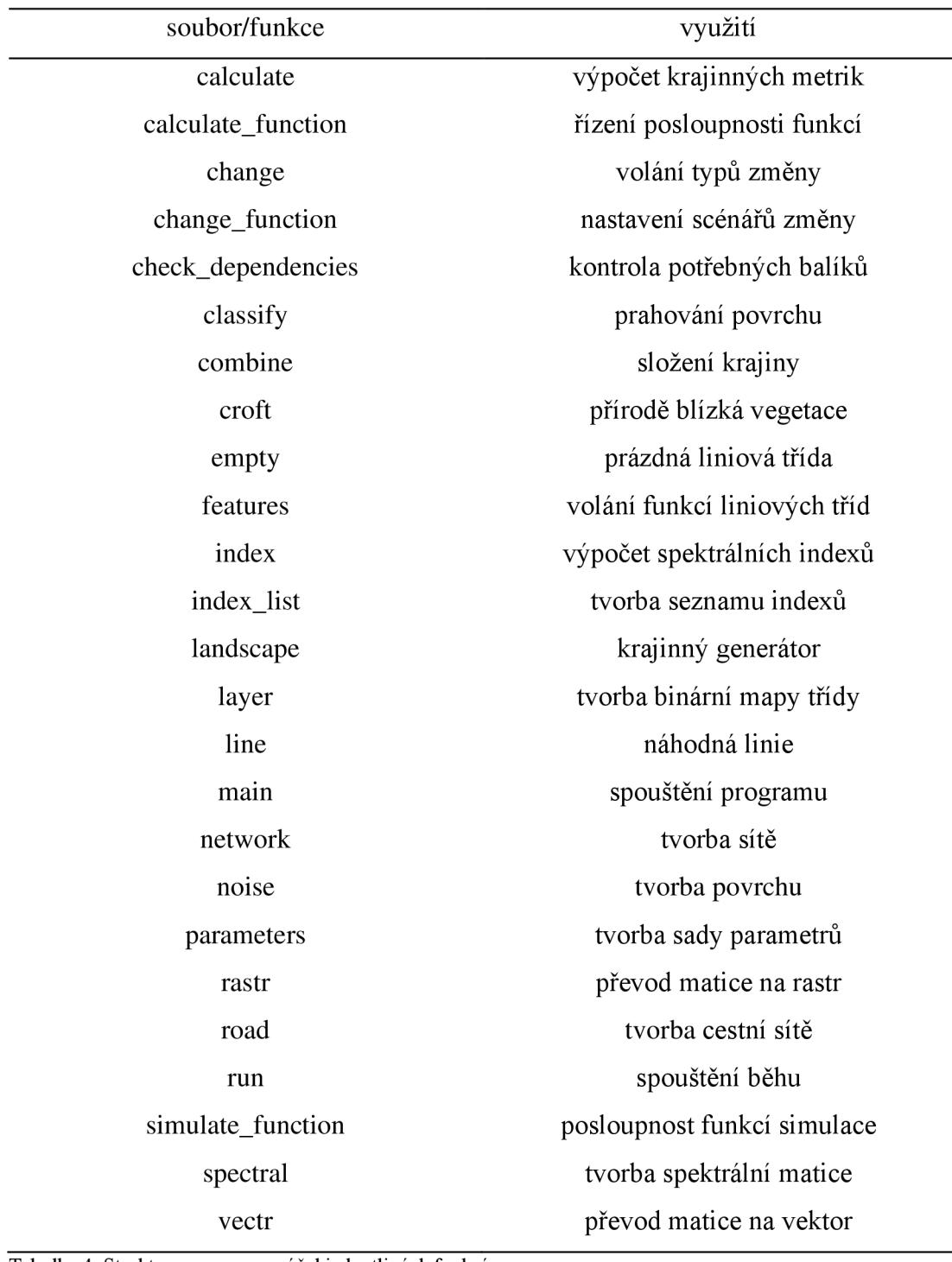

Tabulka 4: Struktura programu a účel jednotlivých funkcí

## **5**.1.1 **Data**

Výstupem programu je sestava opakování (konfigurace krajiny), každé opakování obsahuje a) řadu krajinných matic pro každé nastavení změny, b) řadu metrik (statistik, indexů) vypočtených z krajinných matic pro každé nastavení změny krajiny (konfigurace změny) a c) řadu spektrálních krajinných matic pro každé nastavení změny krajiny.

### **Krajinné matice**

Krajinné matice jsou uloženy jako matice s celočíselnými hodnotami tříd. Účelem ukládání krajinných matic je a) vizualizace, b) možnost výpočtů dalších metrik nebo c) využití jako vstup pro další libovolné analýzy nebo simulace. Řadu původních krajinných matic pro jednu variaci parametrů zobrazuje obrázek 38. Zobrazení všech původních krajinných matic je v součástí přílohy 2. Příloha 3 obsahuje vizualizace prvních a posledních stavů virtuálních krajin jednotlivě pro kombinace běhů a scénářů změny.

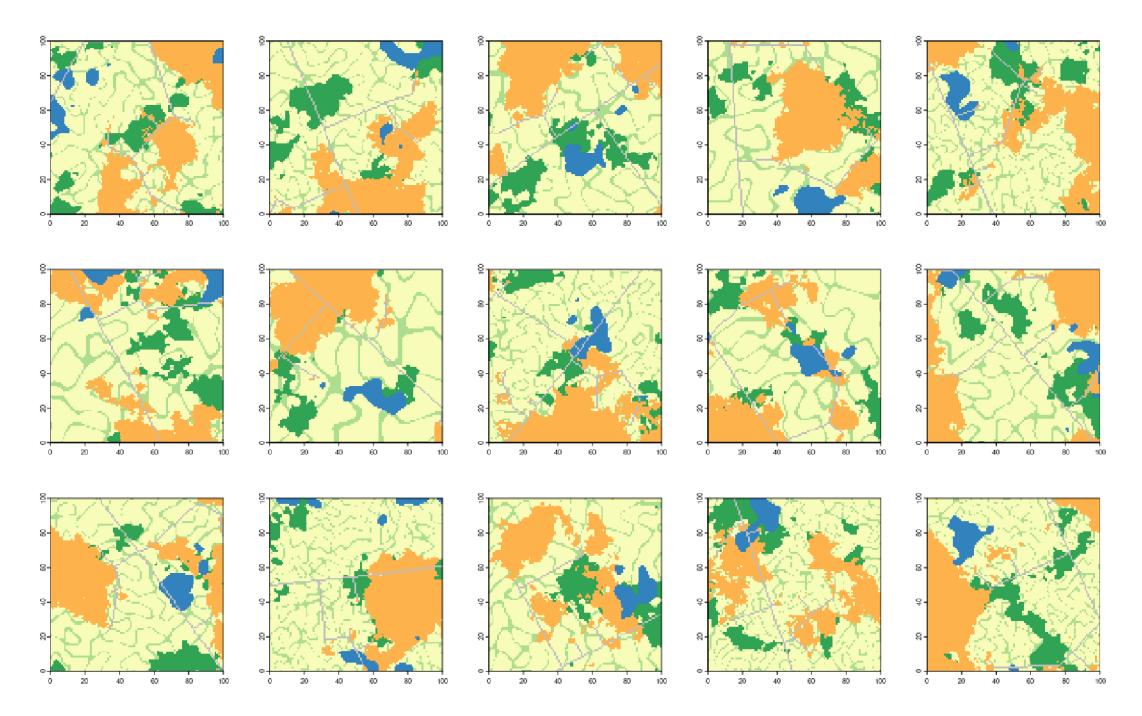

Obrázek 38: Krajinné matice první variace prvního běhu, krajiny se stejnými základními parametry. Rozrůzněnost krajin je tvořena pouze parametrem semínka. Barevná klasifikace je stejná jako pro předchozí vizualizace krajinných matic

### **Krajinné metriky**

Krajinné metriky vypočtené na úrovní krajiny jsou vstupem pro statistické testování. Potenciálním využitím krajinných metrik je klasifikace krajin podle typů a využití pro odhadování parametrů tvorby krajiny.

### **Spektrální krajinné matice**

Spektrální krajinné matice jsou využitelné pro libovolné navazující analýzy. Dále jsou v práci využívány pro výpočet spektrálních statistik a pro vizualizace. Vizualizace spektrálních krajinných matic nezměněných virtuálních krajin jsou obsaženy v příloze 2. Radu původních krajinných spektrálních matic pro jednu variaci parametrů zobrazuje obrázek 39.

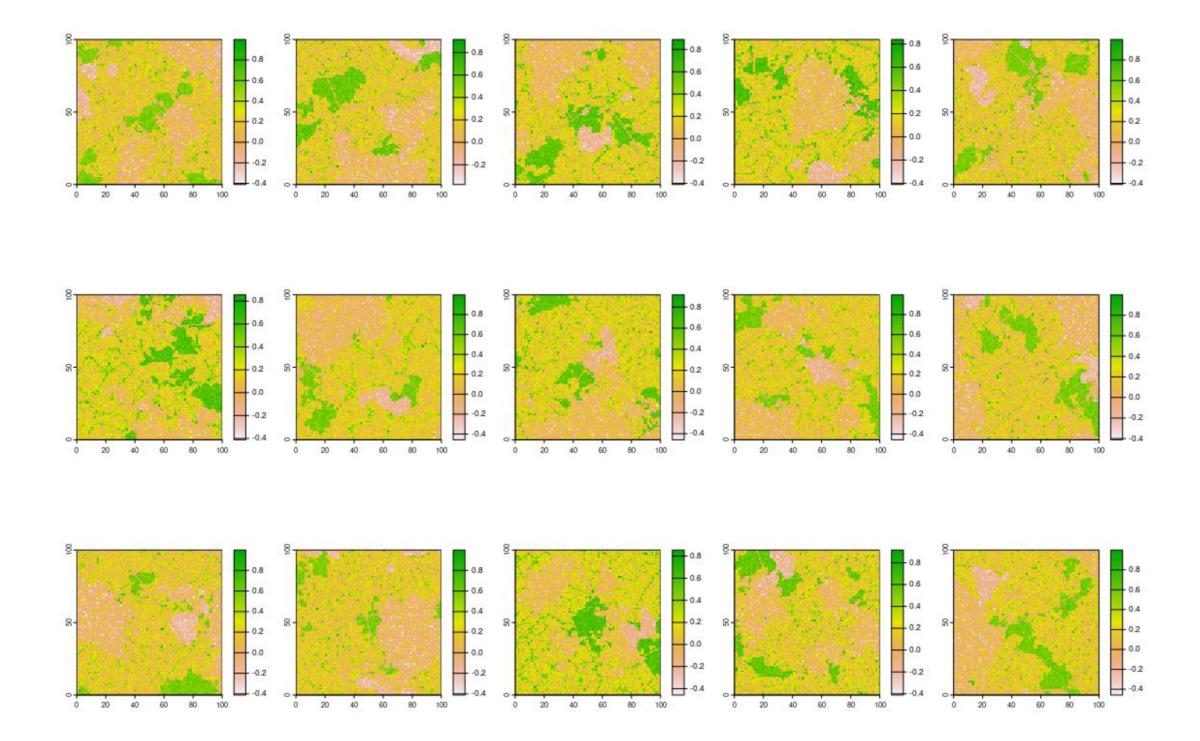

Obrázek 39: Spektrální krajinné matice první variace parametrů prvního běhu. Krajiny se stejnou sadou parametrů, rozdílný pouze parametr semínka

# **5.2 Statistické vyhodnocení**

Tabulky p-hodnot vytvořené v kroku statistického vyhodnocení (příloha 4 $\textsuperscript{2}$ ) ukazují citlivost dané metriky na určitou míru změny. Každá tabulka na svých listech obsahuje jednotlivé metriky. Sada tabulek je vytvořena pro všechny tři běhy.

Pro redukci dat dále pracujeme pouze s prvními sloupci tabulek (ukazují významnost rozdílu mezi původním a n-tým stavem krajiny). Následně jsou ve všech

<sup>2</sup> Tabulky jsou pojmenovány formátem r{běh} m{indikátor} s{scénář změny}, indikátor 1 spektrální statistiky, indikátor  $2 - k$ rajinné metriky

testových tabulkách vyhledány první řádky s významnou změnou (na hladině  $\alpha$  = 0,05). Je vytvořena tabulka prvního významného kroku (příloha 5). Ve sloupcích tabulky prvního významného kroku jsou metriky, řádky obsahují krok, ve kterém byla pozorována první významná změna pro každý běh a každý scénář změny.

### **5.2**.1 **Spektrální statistiky**

Nej citlivějšími spektrálními statistikami se zdají být průměr, medián, 99. kvantil, 75. kvantil a 25. kvantil. Relativně silnou citlivost má i koeficient variace (obrázek 40). Obecně pozorujeme necitlivost spektrálních indexů pro první scénář změny s nižší mírou. Spektrální statistiky citlivěji reagují na druhý scénář změny. Zdá se, že spektrální statistiky jsou citlivější ve větší krajině (druhý běh) nebo při větším prostorovém detailu (třetí běh). Nižší kvantily reagují rychleji než vyšší.

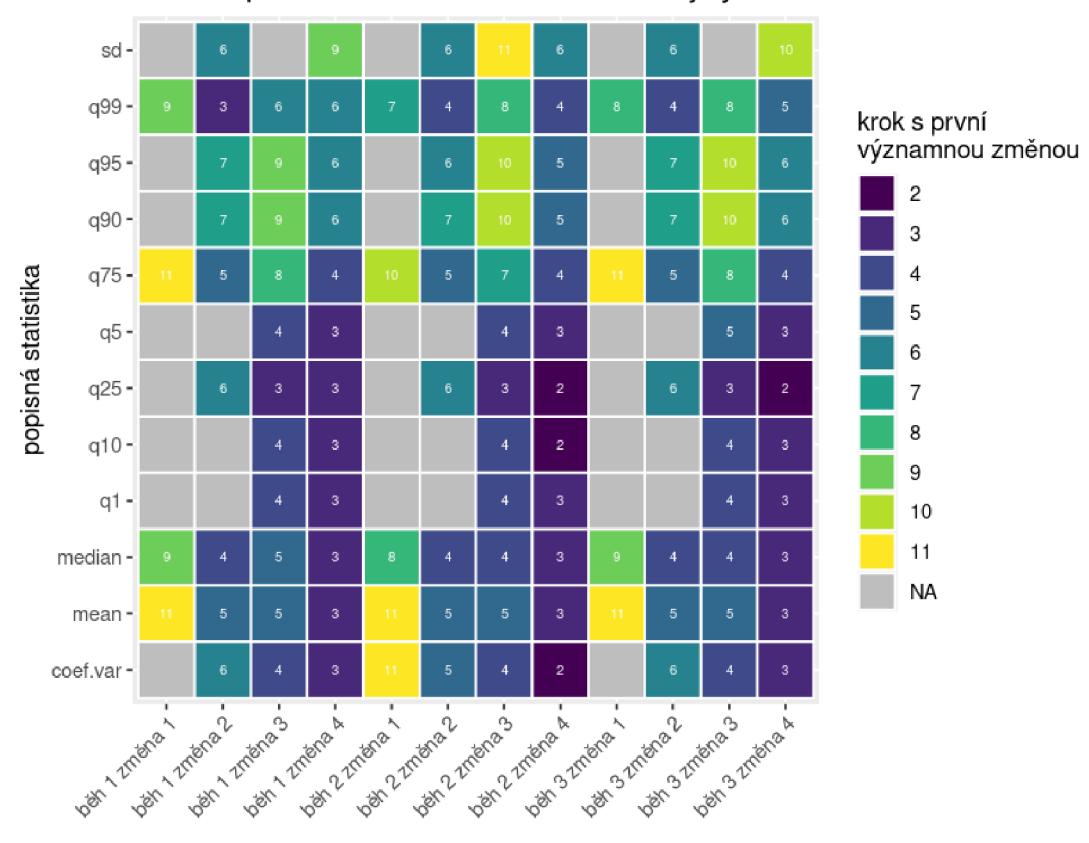

reakce spektrálních statistik na změnu krajiny

Obrázek 40: Citlivost statistik spektrálního indexu (NDVI) ke změnám krajiny. Hodnoty v buňkách odpovídají prvnímu kroku s významnou změnou proti původní krajině. Podél osy x jsou postupně seřazeny scénáře změny krajiny po prostorových rozlišeních krajiny (běhy). Podél osy y jsou jednotlivé indikátory: sd (směrodatná odchylka, stardard deviation), qn (n-tý kvantil), medián (medián), mean(průměr) a coef.var (koeficient variance)

### **5.2.2 Krajinné metriky**

Tabulky prvního významného kroku pro krajinné metriky jsou v obrázcích 41 až 46 seskupeny podle kategorií krajinných metrik. Můžeme pozorovat rozrůzněnost citlivosti napříč kategoriemi, ale i v každé z kategorií.

### **Agregační krajinné metriky**

Obrázek 41 zobrazuje agregační (aggregation) krajinné metriky, tyto metriky se zdají být velmi citlivé na první scénář změny při dostatečně vysoké míře změny. Na první scénář reaguje každá agregační metrika a některé už při druhém kroku změny. Agregační krajinné metriky se zdají být méně citlivé ve větší krajině (druhý běh). Nejcitlivěji reagují metriky pladj (percentage of like adjacencies), iji (interspersion and juxtaposition index), a contang (connectance).

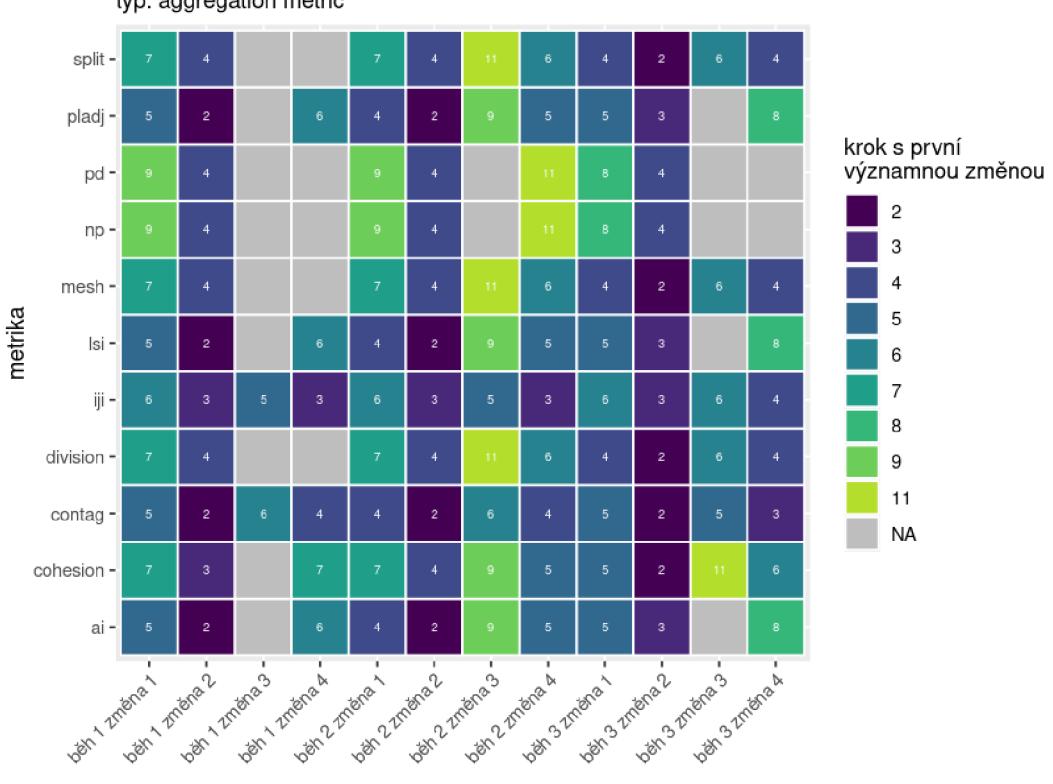

reakce krajinných metrik na změnu krajiny typ: aggregation metric

Obrázek 41: Citlivost krajinných metrik agregace ke změnám krajiny. Hodnoty v buňkách odpovídají prvnímu kroku s významnou změnou proti původní krajině. Podél osy x jsou postupně seřazeny scénáře změny krajiny po prostorových rozlišeních krajiny (běhy). Podél osy y jsou jednotlivé indikátory: split (splitting index), pladj (percentage of like adjacencies), pd (patch density), np (number of patches), mesh (effective mesh size), lsi (landscape shape index), iji (interspersion and juxtaposition index), division (division index), contag (connectance), ai (aggregation index)

### **Plošné a okrajové krajinné metriky**

Chovaní plošných a okrajových (area and edge) krajinných metrík zobrazuje obrázek 42, relativně velký podíl těchto krajinných metrik nedokáže reagovat na změnu v krajině, nebo reaguje na pozdější kroky. Mezi výjimky patří metrika lpi (largest patch index), která reaguje na všechny druhy změny ve všech konfiguracích krajiny. Plošné metriky, které často průměrují velikost plošek těžko mohou reagovat na růst zástavby, protože plošky zástavby rostou na úkor plošek pozadí, tím se průměr vyrovnává. Naopak pro mizení celých plošek přírodě blízké vegetace způsobuje růst průměrné area mn (mean patch area). Okrajové metriky ed (edge density) a te (total edge) dobře reagují na mizení přírodě blízké vegetace.

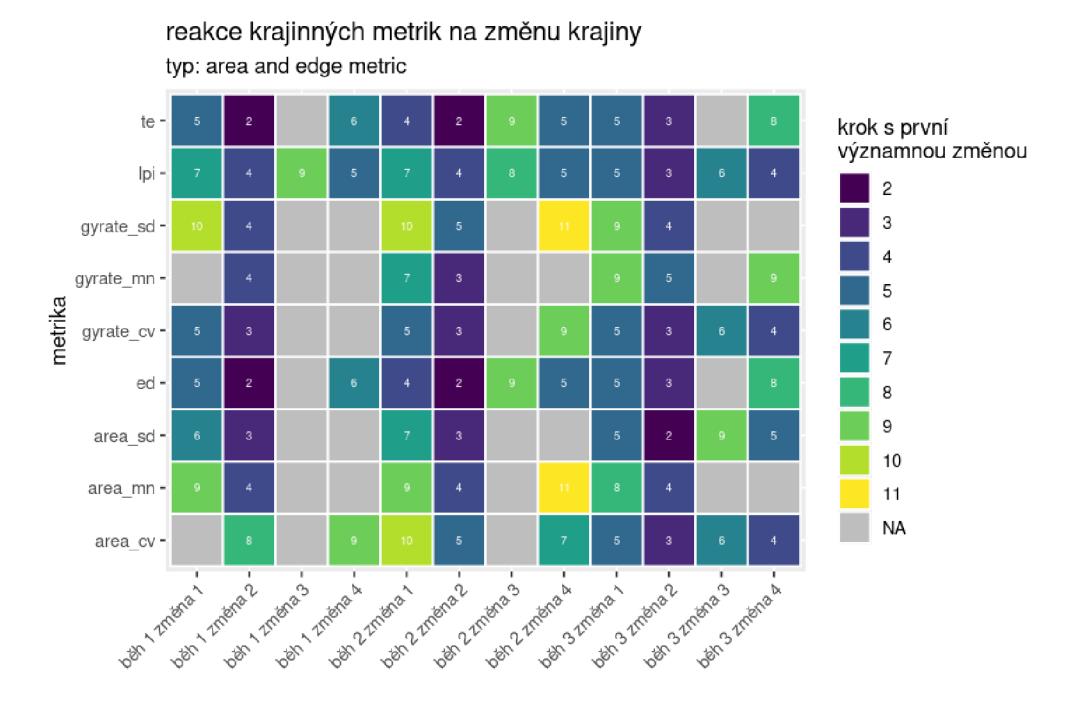

Obrázek 42: Citlivost krajinných metrik plochy a okraje ke změnám krajiny. Hodnoty v buňkách odpovídají prvnímu kroku s významnou změnou proti původní krajině. Podél osy x jsou postupně seřazeny scénáře změny krajiny po prostorových rozlišeních krajiny (běhy). Podél osy y jsou jednotlivé indikátory: te (total edge), lpi (largest patch area), gyrate\_sd (radius of gyration standard deviation), gyrate\_mn (radius of gyration mean), gyrate\_cv (radius of gyration coefficient of variation), ed (edge density), area\_sd (area standard deviation), area\_mn (area mean) a area\_cv (area coefficient of variation)

### **Krajinné metriky jádrové plochy**

Krajinné metriky jádrové plochy (core area) jsou srovnatelné s předchozími, plošnými a okrajovými. V obrázku 43 můžeme pozorovat silnou reakci některých metrik na specifické typy změny a zároveň pomalou nebo žádnou reakci na celou řadu konfigurací krajiny a změny. Na první scénář změny krajiny jsou tyto metriky citlivejší. Pro citlivost ve druhém scénáři je potřeba větší míra změny krajiny. U těchto metrik můžeme uvažovat o vlivu rozrůzněnosti krajiny a průměrné velikosti plošek, které nejspíše silně ovlivňují citlivost ke druhému typu změny.

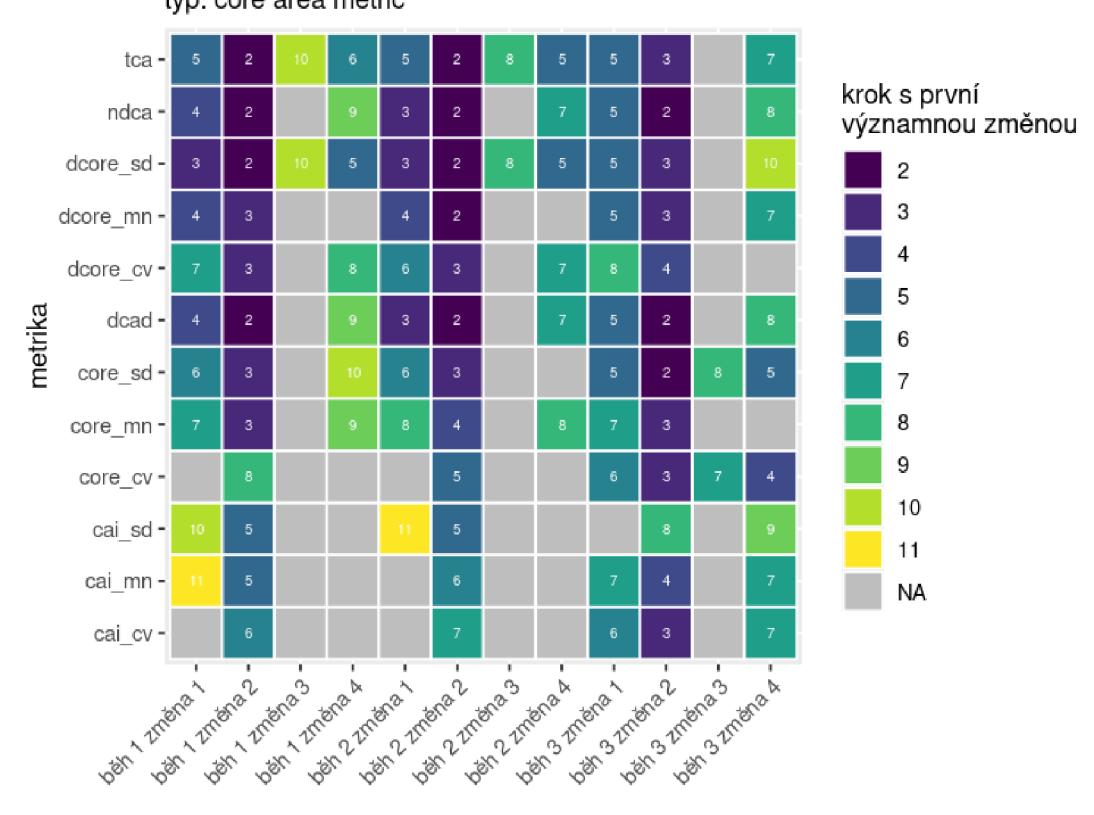

reakce krajinných metrik na změnu krajiny typ: core area metric

Obrázek 43: Citlivost krajinných metrik jádrové plochy ke změnám krajiny. Hodnoty v buňkách odpovídají prvnímu kroku s významnou změnou proti původní krajině. Podél osy x jsou postupně seřazeny scénáře změny krajiny po prostorových rozlišeních krajiny (běhy). Podél osy y jsou jednotlivé indikátory: tea (total core area), ndca (number of disjunct core areas), dcoresd (disjunct core area standard deviation), dcore\_mn (disjunct core area mean), dcore\_cv (disjunct core area coefficient of variation), dead (disjunct core area density), core\_sd (core area standard deviation), core\_mn (core area mean), core\_cv (core area coefficient of variation), cai\_sd (core area index standard deviation), cai\_mn (core area index mean) a cai\_sv (core area index coefficient of variation).

### **Krajinné metriky složitosti**

Metriky složitosti krajiny (complexity) ukazují v obrázku 44 velmi silné reakce na všechny konfigurace a změny krajiny, s několika výjimkami. Velmi silné reakce má metrika joinent (joint entropy). Tato skupina metrik citlivěji reaguje na druhý typ změny krajiny.

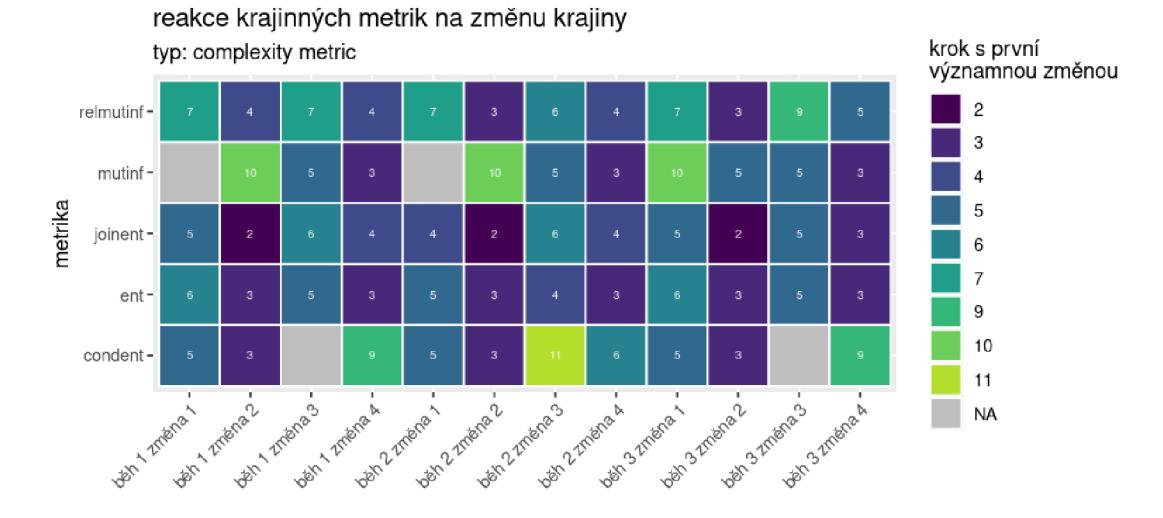

Obrázek 44: Citlivost krajinných metrik složitosti ke změnám krajiny. Hodnoty v buňkách odpovídají prvnímu kroku s významnou změnou proti původní krajině. Podél osy x jsou postupně seřazeny scénáře změny krajiny po prostorových rozlišeních krajiny (běhy). Podél osy y jsou jednotlivé indikátory: relmutinf (relative mutual information), mutif (mutual information), joinent (joint entropy), ent (shannon entropy) a condent (conditional entropy)

### **Tvarové krajinné metriky**

Tvarové metriky (shape) na řadu konfigurací reagují velmi pozdě, nebo vůbec. Můžeme pozorovat podobné chování reakcí tvarových metrik na stejnou konfiguraci krajiny a změny (obrázek 45). Na druhý scénář změny krajiny v podstatě nereagují. Tyto metriky by mohly být citlivé k druhému scénáři změny, pokud by krajinná matice byla složena ze složitějších tvarů. Tvarové krajinné metriky reagují velmi rozdílně v různém běhu, prostorovém rozlišení krajiny.

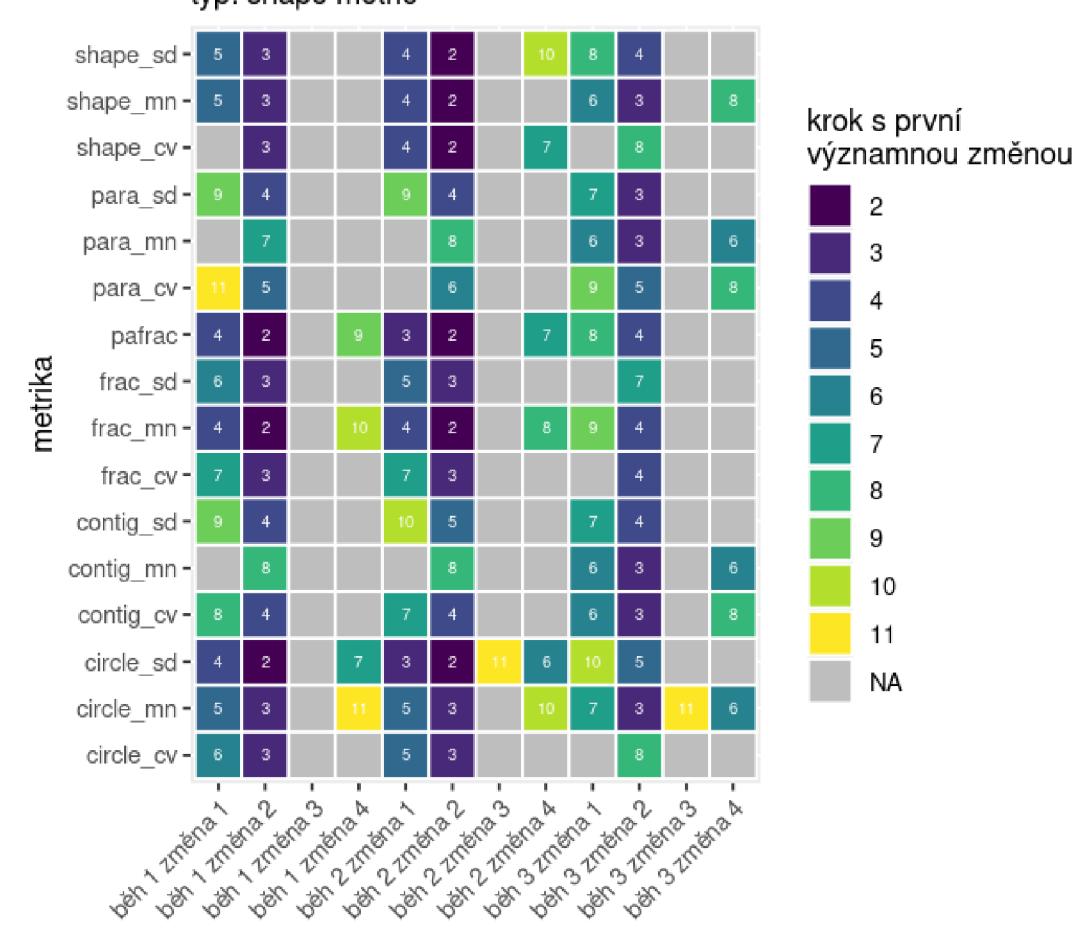

reakce krajinných metrik na změnu krajiny typ: shape metric

Obrázek 45: Citlivost krajinných metrik tvaru ke změnám krajiny. Hodnoty v buňkách odpovídají prvnímu kroku s významnou změnou proti původní krajině. Podél osy x jsou postupně seřazeny scénáře změny krajiny po prostorových rozlišeních krajiny (běhy). Podél osy y jsou jednotlivé indikátory: shape sd (shape metric), shape mn (shape metric), shape cv (shape metric), para sd (shape metric), para\_mn (shape metric), para\_cv (shape metric), pafrac (shape metric), frac\_sd (shape metric), frac\_mn (shape metric), frac\_cv (shape metric), contig\_sd (shape metric), contig\_mn (shape metric), contig\_cv (shape metric), circle\_sd (shape metric), circle\_mn (shape metric), circle\_cv (shape metric)

### **Krajinné metriky diverzity**

Metriky diverzity (diversity) krajiny reagují velmi podobně na stejný druh změny se zdánlivou nezávislostí na prostorové rozlišení krajiny. Zdá se, že jejich citlivost je velmi závislá na míře změny. Na obrázku 46 můžeme pozorovat periodicitu jednotlivých sloupců (scénáře změny s vyšší mírou změny mají logicky nižší hodnoty prvního významně rozdílného kroku) a zároveň velkou homogenitu ve sloupcích (podobná reakce metrik na stejnou změnu).

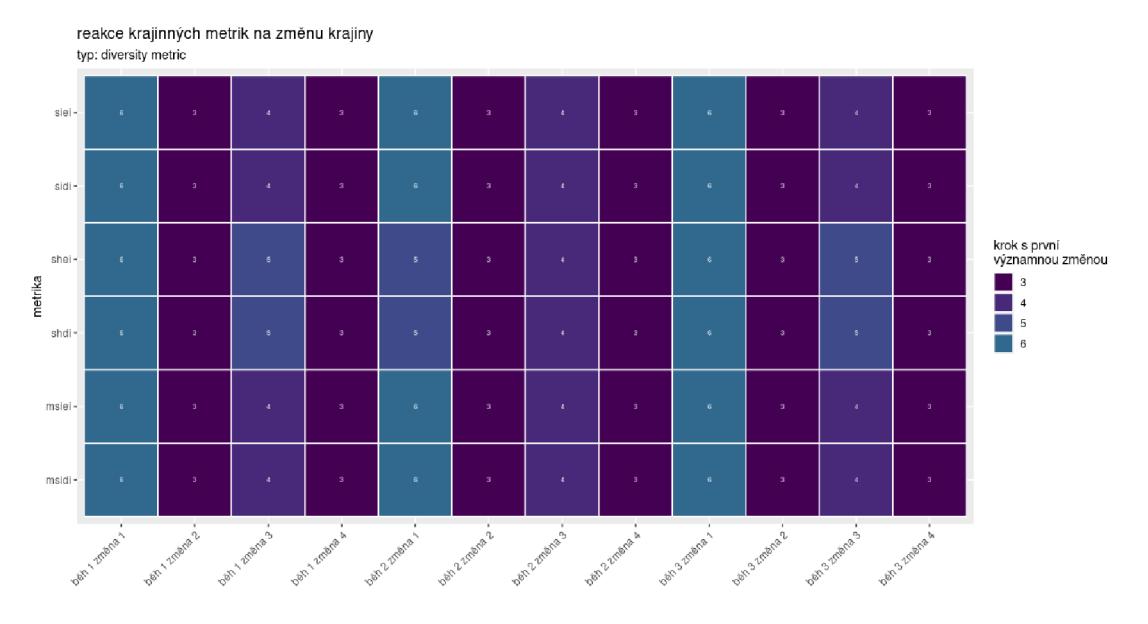

Obrázek 46: Citlivost krajinných metrik diverzity ke změnám krajiny. Hodnoty v buňkách odpovídají prvnímu kroku s významnou změnou proti původní krajině. Podél osy x jsou postupně seřazeny scénáře změny krajiny po prostorových rozlišeních krajiny (běhy). Podél osy y jsou jednotlivé indikátory: siei (diversity metric), sidi (diversity metric), shei (diversity metric), shdi (diversity metric), rpr (diversity metric), prd (diversity metric), pr (diversity metric), msiei (diversity metric), msidi (diversity metric)

# **6. Diskuse**

Byla demonstrována praktická aplikace programu a statistické vyhodnocení vytvořených dat. Statistické vyhodnocení dat ukazuje citlivost krajinných metrik a spektrálních indexů k různým typům a mírám změny v krajinách různého prostorového rozlišení. Vytvořený program je platformou pro tvorbu virtuálních krajin, tvorbu řad změněných virtuálních krajin a kvantifikaci řad krajin.

# **6.1 Data a statistické vyhodnocení**

Data vytvořená pomocí navrženého programu mohou být následně libovolně využita<sup>3</sup>. Příkladem dalšího využití virtuálních krajin je testování a vývoj nových krajinných metrik. Otázkou u vytvořených dat je jejich realističnost. Parametry krajinného generátoru a změny krajiny jsou spíše odhady pro ukázku funkcionality, než odraz reality, proto je pro další využití navrženého programu zásadní optimalizace parametrů pomocí reálných klasifikovaných krajin. Optimalizace parametrů by z reálné klasifikované krajiny odhadovala parametry virtuální krajiny pro tvoru variací. Druhou možností optimalizace je využití krajinných metrik, získaných z reálných krajin.

Statistické vyhodnocení dat vytvořených navrženým programem poukazuje na citlivost krajinných metrik a spektrálních indexů ke změně krajiny. Nabízí se hned několik otázek, které výrok o citlivosti určité metriky na základě této simulace mohou zpochybnit. Problém leží v již zmiňovaném nastavení parametrů programu. Na základě statistického vyhodnocení nelze s jistotou považovat pozorované reakce metrik za univerzálně platné, kvůli vlastnímu odhadu parametrů. Statistické vyhodnocení je spíše ukázkou práce s vytvořenou datovou sadou. Rozhodně je ale možné říct, že tento program může být krokem k porozumění a zkoumání chování krajinných metrik a spektrálních indexů.

Otázkou v rámci statistického zpracování může být vliv parametrů krajinného generátoru, variací krajin se stejným parametrem nebo škály (rozdíly uvnitř běhů).

<sup>3</sup> Data nejsou součástí příloh pro jejich velikost

Pro zkoumání těchto vlivů by bylo vhodné pro statistické vyhodnocení využít více faktorovou analýzu rozptylu s opakovaným měřením (multi factor ANOVA with repeated measures).

Nastavení změny krajiny ovlivňuje výsledky. Otázkou je, jak by změna vzorkování v prvním scénáři změny dokázala ovlivnit výsledky (například pokud by se nevrozkovalo náhodně, ale podle rozlohy). Navíc vždy probíhá pouze jedna změna, což ve skutečném světě není běžné. Pro porozumění chování krajinných metrik a spektrálních indexů v reálném světě může být výhodné zkoumání kombinace několika zároveň probíhajících změn.

Další výzkum problematiky by se měl zaměřit i na krajinné metriky na úrovni tříd. Celokrajinné shrnutí jsou často necitlivé ke změně v krajině, protože růst jedné třídy a zmenšování jiné vytváří vyrovnání statistiky. Využití krajinných metrik na úrovni tříd znamená významné zvýšení složitosti vyhodnocení.

U spektrálních statistik je potřeba podotknout zásadní vliv vstupních spektrálních dat na výsledky. Náhodné vzorkování spektrálních hodnot také nemusí být optimálním řešením, protože ignoruje prostorové vztahy a vzniká efekt soli a pepře (salt and pepper). Vliv na výsledek může mít roční doba, geografická poloha nebo aktuální klimatický stav lokality zvolené pro pořízení spektrálních dat. Otázkou je, zda spektrální statistiky pouze nereflektují různost spektrální charakteristiky zaměňujících se tříd a míru změny.

## **6.2 Program**

Vytvořený program je postaven modulárně. Jsou možné relativně snadné úpravy. Nelze však říct, že běžný uživatel se základní znalostí jazyka R dokáže využít plného potenciálu. Proto je na místě úvaha o tvorbě balíku jazyka R z vytvořeného algoritmu. Pravděpodobně by byla vhodným přístupem tvorba GUI (grafického uživatelského rozhraní, graphical user interface), které je přívětivější pro úpravu většího množství parametrů.

# **7. Závěr a přínos práce**

Literární rešerše zabývající se procedurální tvorbou povrchů může posloužit jako návod pro vlastní nastavení krajinného generátoru nebo jeho části pro tvorbu binárních map tříd.

Práce představuje nový krajinný generátor, který může být dále rozšířen pro využití v aplikované krajinné ekologii. Hlavní předností představeného programuje způsob skládání tříd do výsledné krajiny, které řeší některé problémy jiných virtuálních krajin a možnost simulace změn přímo ve vytvořené virtuální krajině. Z podstaty skládání krajiny je tento model na pomezí strukturních (pattern-based) a procesních (process-based) krajinných generátorů, protože povrch jednotlivé třídy představuje pozadí prostředí nebo mapu vhodnosti prostředí pro danou třídu. Této vlastnosti je využito i pro tvorbu řad změny, které v jednom ze scénářů využívají právě toto pozadí třídy jako šablonu pro růst. Samostatné vrstvy tříd jsou strukturované (pattern-based) a jejich kombinace tvoří proces (process-based).

Diplomová práce přináší základní vhled do citlivosti krajinných metrik ke změně v krajině. Pro hlubší poznání reakcí bude potřeba většího vzorku, rozsáhlejší statistické analýzy a úpravy samotného programu. Citlivost spektrálních indexů je větší otázkou. Celokrajinné souhrny spektrálních indexů jsou velkou redukcí dat a je otázkou zda skutečně dokáží reagovat na změnu v krajině.

# **8. Přehled literatury a použitých zdrojů**

Adler, K. & Jedicke, E. (2022). Landscape metrics as indicators of avian community structures - A state of the art review. Ecological Indicators, 145, 109775.

Archer, T. (2011). Procedurally generating terrain. 44th annual midwest instruction and computing symposium Duluth, 378 - 393.

Bannari, A., Morin, D., Bonn, F., & Huete, A. R. (1995) A review of vegetation indices. Remote Sensing Reviews,  $13(1-2)$ ,  $95-120$ .

Baude, M. , & Meyer, B. C. (2023). Changes in landscape structure and ecosystem services since 1850 analyzed using landscape metrics in two German municipalities. Ecological Indicators, 152, 110365.

Brauman, K. A., Daily, G. C. (2008). Ecosystem Services, In: Sven Erik Jorgensen, Brian D. Fath (eds). Encyclopedia of Ecology. Academic Press, Cambridge. S. 1148  $- 1154.$ 

Cressie, N. (1988). Spatial prediction and ordinary kriging. Mathematical geology, 20, 405-421.

Crowley, M . A. & Cardille, J. A. (2020). Remote Sensing's Recent and Future Contributions to Landscape Ecology. Current Landscape Ecology Reports, 5, 45 - 57.

Di Stephano, J. (2004). A confidence interval approach to data analysis. Forest Ecology Management,  $187$ ,  $173 - 183$ .

Dramstad, W. E. (2009). Spatial metrics – useful indicators for society or mainly fun tools for landscape ecologists?. Norsk Geografisk Tidsskrift - Norwegian Journal of Geography,  $63$  (4),  $246 - 254$ .

Etherington, T. R., Holland, E. P., & O'Sullivan, D. (2015). NLMpy: a python software package for the creation of neutral landscape models within a general numerical framework. Methods Ecology and Evolution, 6, 164 – 168.

Etherington, T. R. (2022). Perlin noise as a hierarchical neutral landscape model. Web Ecology, 22,  $1-6$ .

Ewers, R. M. , Marsh, C. J., & Wearn, O. R. (2010). Making statistics biologically relevant in fragmented landscapes. Trends in Ecology & Evolution, 25, 699 – 704.

Fardila, D., Kelly, L. T., Moore, J. L., & McCarthy, M . A. (2017). A systematic review reveals changes in where and how we have studied habitat loss and fragmentation over 20 years. Biological Conservation, 212, 130 – 138.

Foley, J., Defries, R., Asner, G., Barford, C., Bonan, G., Carpenter, S., Chapin III, F. S., Coe, M., Daily, G., Gibbs, H., Helkowski, J., Holloway, T., Howard, E., Kucharik, Ch., Monfreda, C., Patz, J., Prentice, I., Ramankutty, N., & Snyder, P. (2005). Global Consequences of Land Use. Science,  $309, 570 - 4$ .

Frank, S., Fürst, Ch., Koschke, L., & Makeschin, F. (2012). A contribution towards a transfer of the ecosystem service concept to landscape planning using landscape metrics. Ecological Indicators,  $21, 30 - 38$ .

Frank, S., Fürst, C., Koschke, L., Witt, A., & Makeschin, F. (2013). Assessment of landscape aesthetics—Validation of a landscape metrics-based assessment by visual estimation of the scenic beauty. Ecological indicators,  $32$ ,  $222 - 231$ .

Gardner, R. H., Milne, B., Turner, M. , & O'Neill, R. (1987). Neutral models for the analysis of broad-scale landscape pattern. Landscape Ecology,  $1, 19 - 28$ .

Gardner, R. H., & O'Neill, R. V. (1990). Pattern, Process, and Predictability: The Use of Neutral Models for Landscape Analysis. Ecological Studies,  $289 - 307$ .

Gardner, R. H., & Urban, D. L. (2007). Neutral models for testing landscape hypotheses. Landscape Ecology,  $22$ ,  $15 - 29$ .

Gaucherel, C. (2008). Neutral models for polygonal landscapes with linear networks. Ecological Modelling,  $219, 39 - 48$ .

Gholizadeh, M. H., Assefa, M. M., & Lakshmi, R. (2016). A Comprehensive Review on Water Quality Parameters Estimation Using Remote Sensing Techniques, Sensors, 16 (8), 1298.

Goetz, S. J., Jantz, C. A., Prince, S. D., Smith, A. J., Wright, R., & Varlyguin, D. (2004). Integrated analysis of ecosystem interactions with land use change: the Chesapeake Bay watershed. Ecosystems and land use change,  $153$ ,  $263 - 275$ .

Gustavson, S. (2005). Simplex noise demystified (online) [cit 2024.02.23], dostupne z<[https://www.researchgate.net/publication/216813608 Simplex noise demystified](https://www.researchgate.net/publication/216813608%20Simplex%20noise%20demystified)  $\mathcal{P}_{\mathbf{A}}$ 

Haines-Young, R., & Potschin, M. (2010). The links between biodiversity, ecosystem services and human well-being. Ecosystem Ecology: a new synthesis, 1,  $110-139.$ 

Hanski, I. (2005). Landscape fragmentation, biodiversity loss and the societal response: The longterm consequences of our use of natural resources may be surprising and unpleasant. EMBO reports,  $6(5)$ ,  $388 - 392$ .

Hargis, C. D., Bissonette, J. A., & David, J. L. (1998). The behavior of landscape metrics commonly used in the study of habitat fragmentation. Landscape Ecology, 13, 167- 186.

Hesselbarth, M. H. K., Sciaini, M., With, K. A., Wiegand, K., & Nowosad, J. (2019). landscapemetrics: an open-source R tool to calculate landscape metrics. Ecography,  $42, 1648 - 1657$ .

Hijmans, R. J. (2024). terra: Spatial Data Analysis. R package version 1.7-71. <https://CRAN.R-project.org/package=terra>

Hubbell, S. P. (2001). The Unified Neutral Theory of Biodiversity and Biogeography. Princeton University Press, 392 s.

Jeevalakshmi, D., Reddy, S. N. , & Manikiam, B. (2016). Land cover classification based on NDVI using LANDSAT8 time series: A case study Tirupati region. 2016 International Conference on Communication and Signal Processing (ICCSP), 1332 - 1335.

Keitt, T. H. (2000). Spectral representation of neutral landscapes. Landscape Ecology, 15,479-493.

Kéry, M., Royle, A., & Meredith, M. (2023). AHMbook: Functions and Data for the Book Applied Hierarchical Modeling in Ecology' Vols 1 and 2. R package version 0.2.9. <https://CRAN.R-project.org/package=AHMbook>

Langhammer, M. , Thober, J., Lange, M. , Frank, K., & Grimm, V. (2019). Agricultural landscape generators for simulation models: a review of existing solutions and an outline of future directions. Ecological Modelling, 393, 135 - 151.

Leitao, A. B., & Ahern, J. (2002). Applying landscape ecological concepts and metrics in sustainable landscape planning. Landscape and urban planning, 59 (2), 65  $-93.$ 

Lewis, J. P. (1987). Generalized stochastic subdivision. ACM Transactions on Graphics.  $6(3)$ ,  $167 - 190$ .

Liu, Y., Li, J., Sun, S., & Yu, B. (2019). Advances in Gaussian random field generation: a review. Computational Geosciences, 23, 1011-1047.

Lustig, A., Stouffer, D., Roigé-Valiente, M . & Worner, S. (2015). Towards more predictable and consistent landscape metrics across spatial scales. Ecological Indicators,  $57$ ,  $11-21$ .

Mandelbrot, B. B. (1982). The fractal geometry of nature. WH freeman, New York, 14 s.

Manly, B. F. J (1997) Randomization, bootstrap and Monte Carlo Methods in biology. Chapman and Hall, London, 480 s.

Magidi, J., & AHMED, F. (2019). Assessing urban sprawl using remote sensing and landscape metrics: A case study of City of Tshwane, South Africa (1984-2015). The Egyptian Journal of Remote Sensing and Space Science, 22 (3), 335 - 346.

McGarigal, K. (2006). Landscape pattern metrics. Encyclopedia of environmetrics.

Morawitz, D. F., Blewett, T. M., Cohen, A., & Alberti, M. (2006). Using NDVI to Assess Vegetative Land Cover Change in Central Puget Sound. Environmental Monitoring and Assessment,  $114$ ,  $85 - 106$ .

Miller, G. S. P. (1986). The definition and rendering of terrain maps. ACM SIGGRAPH Computer Graphics,  $20(4)$ ,  $39 - 48$ .

Moudrý, V., & Šímová, P. (2013). Relative importance of climate, topography, and habitats for breeding wetland birds with different latitudinal distributions in the Czech Republic. Applied geography,  $44$ ,  $165 - 171$ .

Neel, M. , McGarigal, K., & Cushman, S. (2004). Behavior of class-level landscape metrics across gradients of class aggregation and area. Landscape Ecology, 19, 435 - 455.

Palmer, M. W. (1992). The coexistence of species in fractal landscapes. The American Naturalist, 139, 375 - 397.

Palmer, M. W., Earls, P. G., Hoagland, B. W., White, P. S., & Wohlgemuth, T. (2002). Quantitative tools for perfecting species lists. Environmetrics: The official journal of the International Environmetrics Society,  $13$  (2),  $121 - 137$ .

Pearson, S. M. , & Gardner, R. H. (1997). Neutral models: useful tools for understanding landscape patterns. In: Bisonnette J. A. (ed). Wildlife and landscape ecology effects of pattern and scale. Springer, New York, S. 215 - 230.

Pebesma, E. J. (2004). Multivariable geostatistics in S: the gstat package. Computers & Geosciences, 30, 683 - 691.

Pebesma, E. (2018). Simple Features for R: Standardized Support for Spatial Vector Data. The R Journal,  $10(1)$ ,  $439 - 446$ .

Pedersen , T. L., & Peck, J. (2022). ambient: A Generator of Multidimensional Noise. R package version 1.0.2. <https://CRAN.R-project.org/package=ambient>

Perlin, K. (1985). An image synthesizer. ACM Siggraph Computer Graphics, 1985,  $19(3)$ ,  $287 - 296$ .

Perlin, K. (2002). Improving noise. Proceedings of the 29th annual conference on Computer graphics and interactive techniques,  $681 - 682$ .

Pyke, C. R. (2004). Habitat loss confounds climate change impacts. Frontiers in Ecology and the Environment,  $2(4)$ ,  $178 - 182$ .

R Core Team (2021). R: A language and environment for statistical computing. R Foundation for Statistical Computing, Vienna, Austria. URL [https://www.R](https://www.R-)[project.org/.](http://project.org/)

Riitters, K., O'Neill, R., Hunsaker, C., Wickham, J., Yankee, D., Timmins, S., Jones, K., & Jackson, B. (1995). A Factor Analysis of Landscape Pattern and Structure Metric. Landscape Ecology, 10, 23 – 39.

Rose, T. J., & Bakaoukas, A. G. (2016). Algorithms and approaches for procedural terrain generation-a brief review of current techniques. 8th International Conference on Games and Virtual Worlds for Serious Applications (VS-GAMES). IEEE,  $1-2$ .

Saura, S., & Martínez-Millán, J. (2000). Landscape patterns simulation with modified random clusters method. Landscape Ecology,  $15, 661 - 678$ .

Sciaini, M., Fritsch, M., Scherer, C., & Simpkins, C. E. (2018). NLMR and landscapetools: An integrated environment for simulating and modifying neutral landscape models in R. Methods in ecology and evolution,  $9(11)$ ,  $2240 - 2248$ .

Schlather, M. , Malinowski, A., Menck, P. J., Oesting, M. , & Strokorb K. (2015). nlm\_fBm. Journal of Statistical Software,  $63$  (8),  $1 - 25$ .

Schlather, M. , Malinowski, A., Oesting, M. , Boecker, D., Strokorb, K., Engelke, S., Martini, J., Ballani, F., Moreva, O., Auel, J., Menck, P. J., Gross, S., Ober, U., Ribeiro, P., Ripley, B. D., Singleton, R., Pfaff, B., & R Core Team (2022). RandomFields: Simulation and Analysis of Random Fields. R package version 3.3.14, <URL: [https://cran.r-project.org/package=RandomFields>.](https://cran.r-project.org/package=RandomFields)

Sklenička, P., Šímová, P., Hrdinová, K., & Šálek, M. (2014). Changing rural landscapes along the border of Austria and the Czech Republic between 1952 and 2009: Roles of political, socioeconomic and environmental factors. Applied Geography,  $47, 89 - 98$ .

Syrbe, R. U., & Walz, U. (2012). Spatial indicators for the assessment of ecosystem services: Providing, benefiting and connecting areas and landscape metrics, Ecological Indicators,  $21, 80 - 88$ .

Šímová, P., & Gdulová, K. (2012). Landscape indices behavior: A review of scale effects. Applied Geography,  $34$ ,  $385c - 394$ .

Travis, J. M. J., & Dytham, C. (2004). A method for simulating patterns of habitat availability at static and dynamic range margins. Oikos,  $104$ ,  $410 - 416$ .

Turner, W., Spector, S., Gardiner, N., Fladeland, M., Sterling, E., & Steininger, M. (2003). Remote sensing for biodiversity science and conservation. Trends in ecology & evolution, 18 (6),  $306 - 314$ .

Ushey, K., Allaire, J. J., & Tang, Y. (2024). reticulate: Interface to 'Python'. R package version 1.35.0. <https://CRAN.R-project.org/package=reticulate>

Vitousek, P. M. , D'antonio, C. M. , Loope, L. L., Rejmanek, M. , & Westbrooks, R. (1997). Introduced species: a significant component of human-caused global change. New Zealand Journal of Ecology,  $1-16$ .

Wang, Q., & Malanson, G. P. (2008). Neutral landscapes: bases for exploration in landscape ecology. Geography Compass,  $2(2)$ ,  $319 - 339$ .

Wickham, H. (2016). ggplot2: Elegant Graphics for Data Analysis. Springer-Verlag, New York.

Wickham, H., Francois, R., Henry, L., Müller, K., & Vaughan, D. (2023). dplyr: A Grammar of Data Manipulation. R package version 1.1.4. [https://CRAN.R](https://CRAN.R-)project.org/package=dplyr

With K. A., & King A. W. (1997). The use and misuse of neutral landscape models in ecology. Oikos 79, 219 - 229

Woodcock, C. E., & Strahler, A. H. (1987). The factor of scale in remote sensing. Remote sensing of Environment,  $21$  (3),  $311 - 332$ .
Wu, J., & Lu, J. (2021). Spatial scale effects of landscape metrics on stream water quality and their seasonal changes. Water Research, 191, 116811.

Xue, J., & Su, B. (2017). Significant Remote Sensing Vegetation Indices: A Review of Developments and Applications, Journal of Sensors, 1353691.

## **Obrázky:**

URL 1: [<https://www.scratchapixel.com/lessons/procedural-generation-virtual](http://www.scratchapixel.com/lessons/procedural-generation-virtual-worlds/perlin-noise-part-2/perlin-noise.html)[worlds/perlin-noise-part-2/perlin-noise.html>](http://www.scratchapixel.com/lessons/procedural-generation-virtual-worlds/perlin-noise-part-2/perlin-noise.html) [cit. 23.3.2024]

## **9. Přílohy**

Přílohy diplomové práce jsou pro jejich rozsah vloženy elektronickou formou v UIS.

Příloha 1: program.zip

Příloha 2: zakladni\_krajiny.zip

Příloha 3: zmenene\_krajiny.zip

Příloha 4: testove\_tabulky.zip

Příloha 5: tabulky\_prvniho\_vyznamneho\_kroku.zip